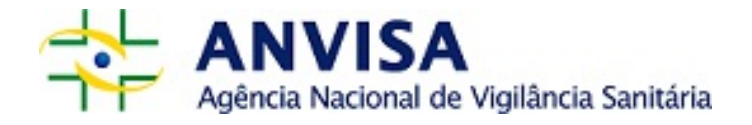

## **PLANO DE TRABALHO**

# PLANO DE TRANSFORMAÇÃO DIGITAL

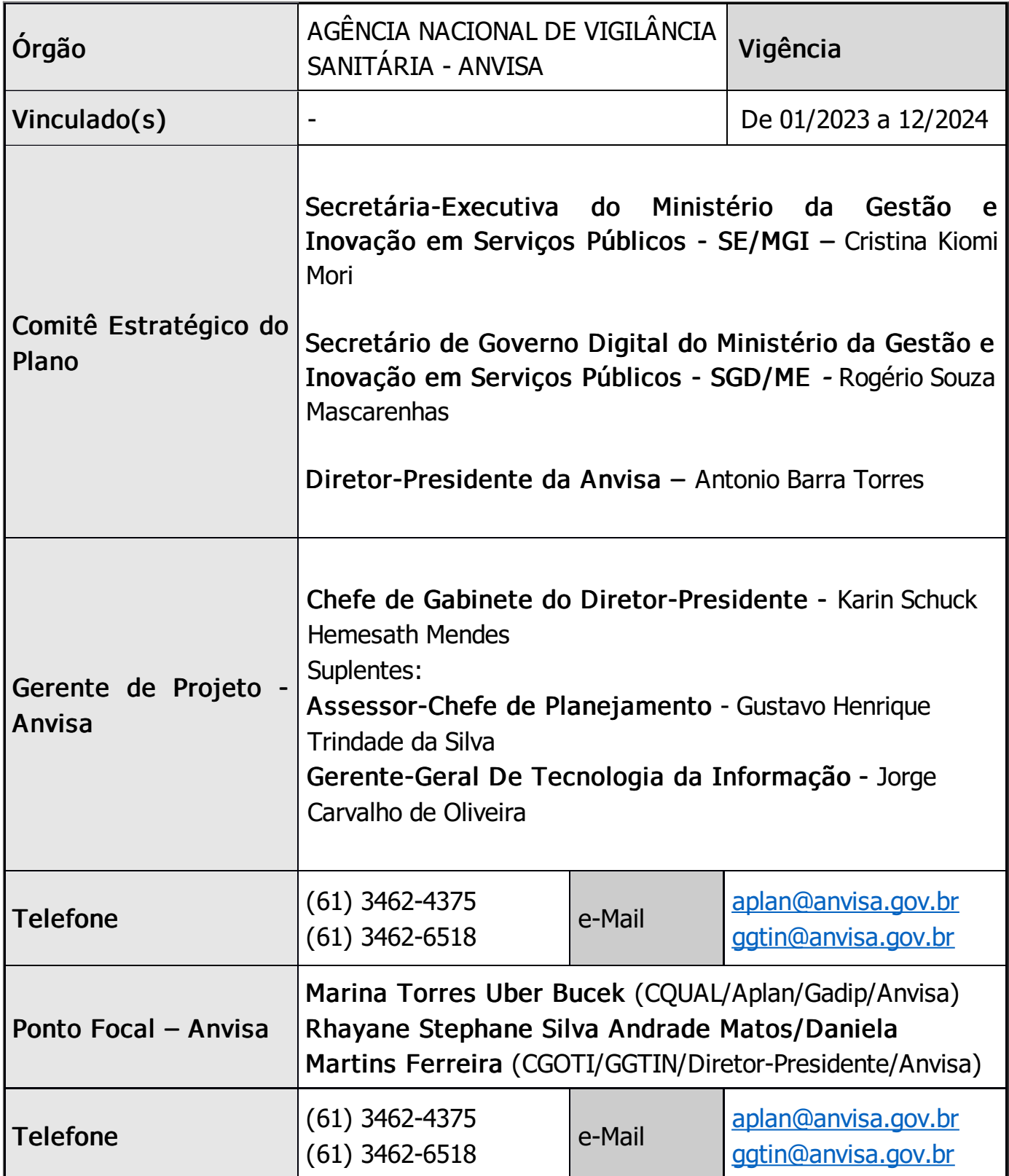

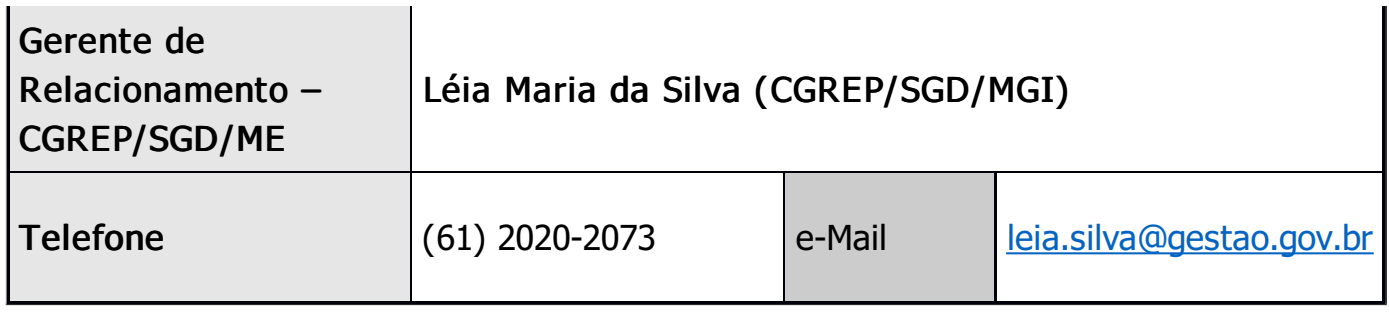

### OBJETIVOS DO PLANO DE TRANSFORMAÇÃO DIGITAL

#### Objetivo Geral:

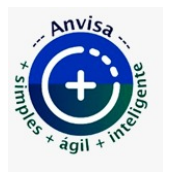

Desenvolver serviços digitais para transformar a Anvisa em uma Agência +SIMPLES +ÁGIL +INTELIGENTE

### Objetivos específicos:

#### 1. Ampliar a oferta de serviços digitais para o cidadão

Alinhamento aos Objetivos da EGD:

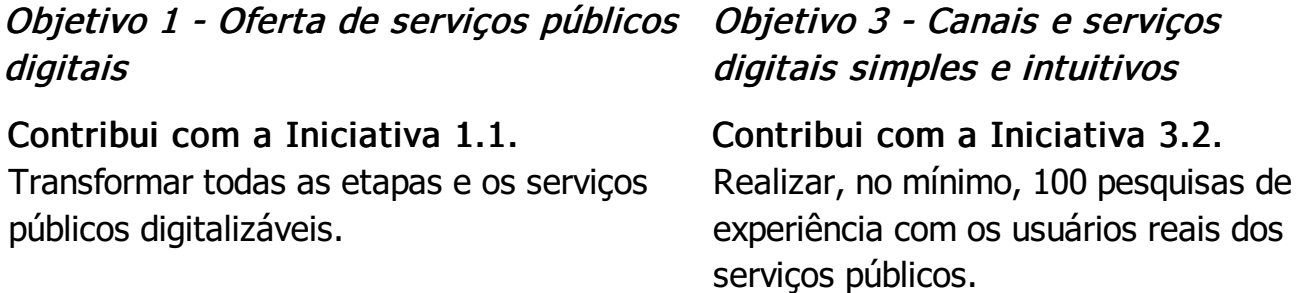

2. Propiciar maior autonomia, transparência e satisfação dos usuários

Alinhamento aos Objetivos da EGD:

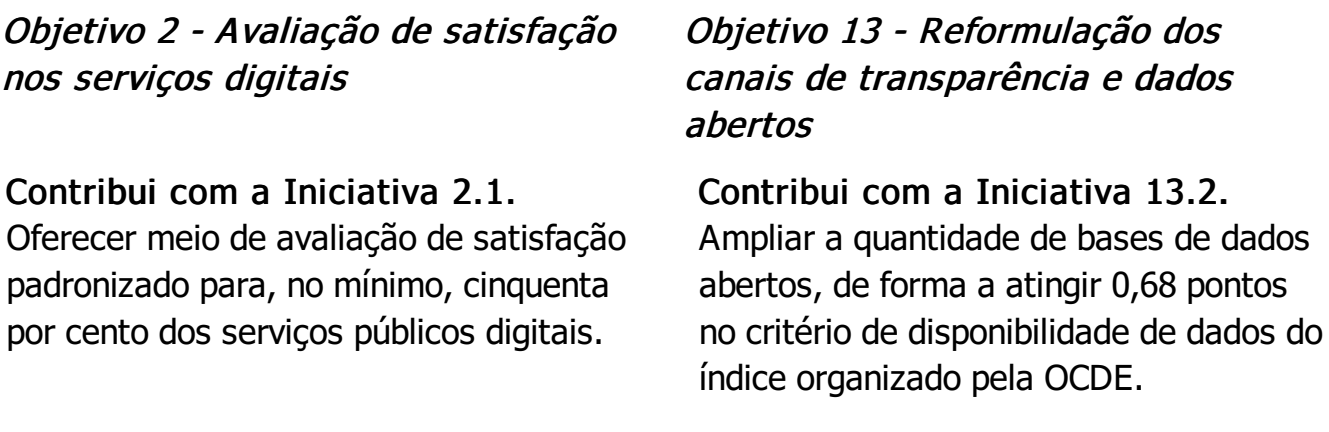

#### 3. Reduzir o tempo médio e o custo na prestação dos serviços

Objetivo 4 - Acesso digital único aos serviços públicos

Contribui com a Iniciativa 4.4. Ampliar a utilização do login único de acesso gov.br para mil serviços públicos digitais.

### Objetivo 5 - Plataformas <sup>e</sup> ferramentas compartilhadas

Contribui com a Iniciativa 5.1. Implementar meios de pagamentos digitais para, no mínimo, trinta por cento dos serviços públicos digitais que envolvam cobrança

4. Desburocratizar os serviços prestados pela Agência ao mínimo viável para alcançar os objetivos de interesse público

Alinhamento aos Objetivos da EGD:

Objetivo 1 - Oferta de serviços públicos digitais

Objetivo 2 - Avaliação de satisfação nos serviços digitais

Objetivo 7 - Políticas públicas baseadas em dados <sup>e</sup> evidências

Contribui com a Iniciativa 1.2. Simplificar e agilizar a abertura, a alteração e a extinção de empresas no Brasil, para que possam ser realizados em um dia.

Contribui com a Iniciativa 2.1. Oferecer meio de avaliação de satisfação padronizado para, no mínimo, cinquenta por cento dos serviços públicos digitais.

Contribui com a Iniciativa 7.1. Produzir quarenta novos painéis gerenciais de avaliação e monitoramento de políticas públicas.

Contribui com a Iniciativa 2.2.

Aprimorar a satisfação dos usuários dos serviços públicos e obter nível médio de, no mínimo, 4,5 em escala de 5 pontos.

Contribui com a Iniciativa 2.3. Aprimorar a percepção de utilidade das informações dos serviços no portal único gov.br e atingir, no mínimo, sessenta e cinco por cento de avaliações positivas.

### 5. Promover integração e uso de inteligência de dados na prestação dos serviços

#### Alinhamento aos Objetivos da EGD:

Objetivo 6 - Serviços públicos integrados

Objetivo 8 - Serviços públicos do futuro <sup>e</sup> tecnologias emergentes

Contribui com a Iniciativa 6.1. Interoperar os sistemas de forma que, no mínimo, 600 serviços públicos disponham de preenchimento automático de informações relacionadas ao CBC, ao CNPJ e ao CEP.

Contribui com a Iniciativa 8.2. Implementar recursos de IA em, no mínimo, 12 serviços públicos federais.

Objetivo 13 - Reformulação dos canais de transparência <sup>e</sup> dados abertos

Contribui com a Iniciativa 13.2. Ampliar a quantidade de bases de dados abertos, de forma a atingir 0,68 pontos no critério de disponibilidade de dados do índice organizado pela OCDE.

#### 6. Promover segurança e disponibilidade dos serviços ofertados, bem como proteger a privacidade do cidadão

Alinhamento aos Objetivos da EGD:

Objetivo 10 - Implementação da Lei Geral de Proteção de Dados - LGPD

Contribui com a Iniciativa 10.1. Estabelecer método de adequação e conformidade dos órgãos com os requisitos da Lei Geral de Proteção de Dados.

Objetivo 11 - Garantia da segurança das plataformas de governo digital <sup>e</sup> de missão crítica

Contribui com a Iniciativa 11.1. Garantir, no mínimo, 99% de disponibilidade das plataformas compartilhadas de governo digital.

Contribui com a Iniciativa 11.2. Implementar controles de segurança da informação e privacidade em trinta sistemas críticos do Governo federal.

Objetivo 12 - Identidade digital ao cidadão

Contribui com a Iniciativa 12.5.

Incentivar o uso de assinaturas digitais com alto nível de segurança.

Contribui com a Iniciativa 11.3. Definir padrão mínimo de segurança cibernética a ser aplicado nos canais e nos serviços digitais.

### EIXO 1 – Transformação Digital dos Serviços Públicos

1. Realizar a transformação digital de 82 serviços de atendimento ao usuário da Anvisa até dezembro de 2024, aumentando de 81% para 100% os serviços digitais.

36 serviços 2023

46 serviços 2024

82 serviços no PTD 2023-2024

2. Aumentar o nível de maturidade digital de 40 serviços (Melhoria da Maturidade Digital de Serviços - MMD) – 3 serviços em 2023 e 37 serviços em 2024.

Os serviços disponíveis no portal Gov.br são periodicamente atualizados por meio do fluxo de gestão da Carta de Serviços realizado pela governança da transformação digital com o apoio da Ouvidoria.

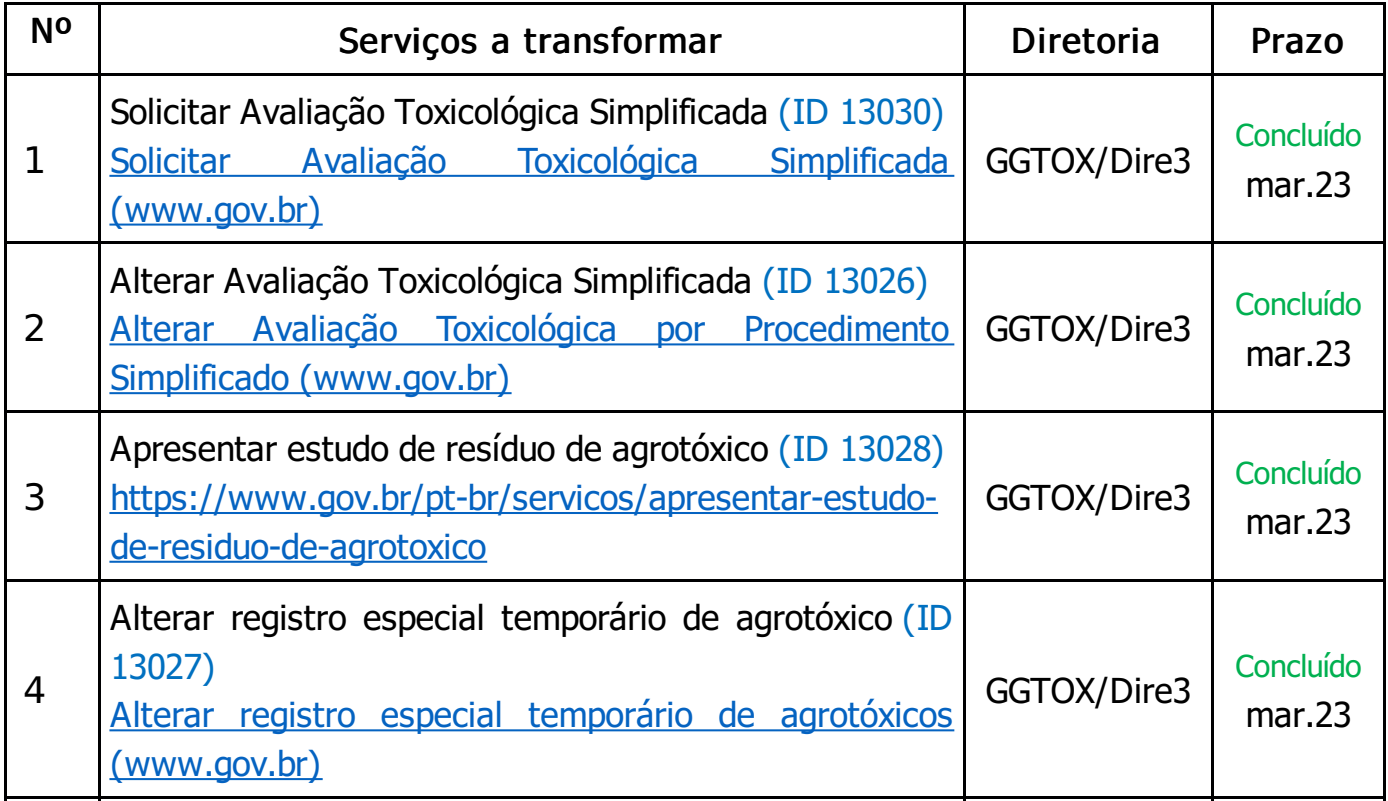

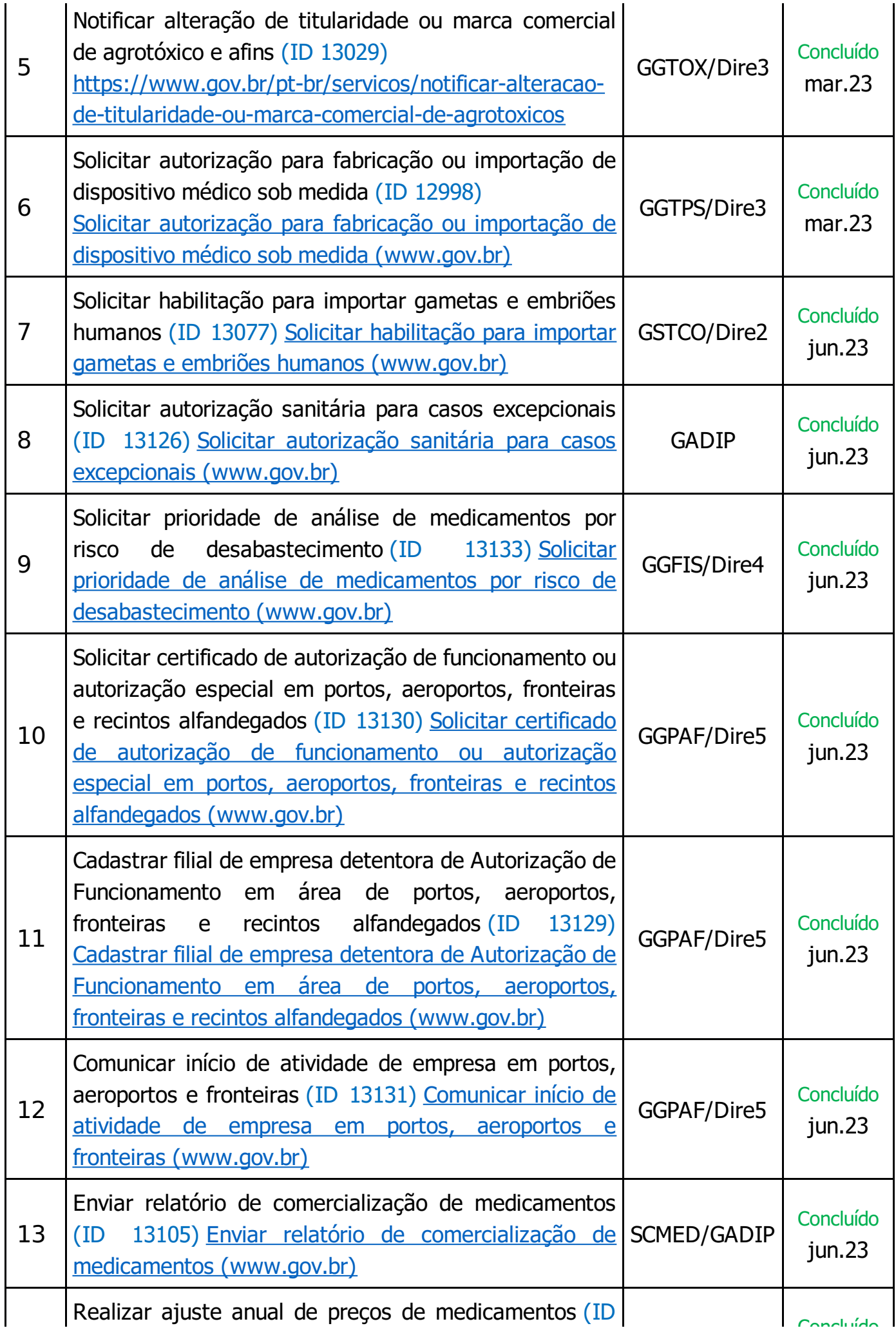

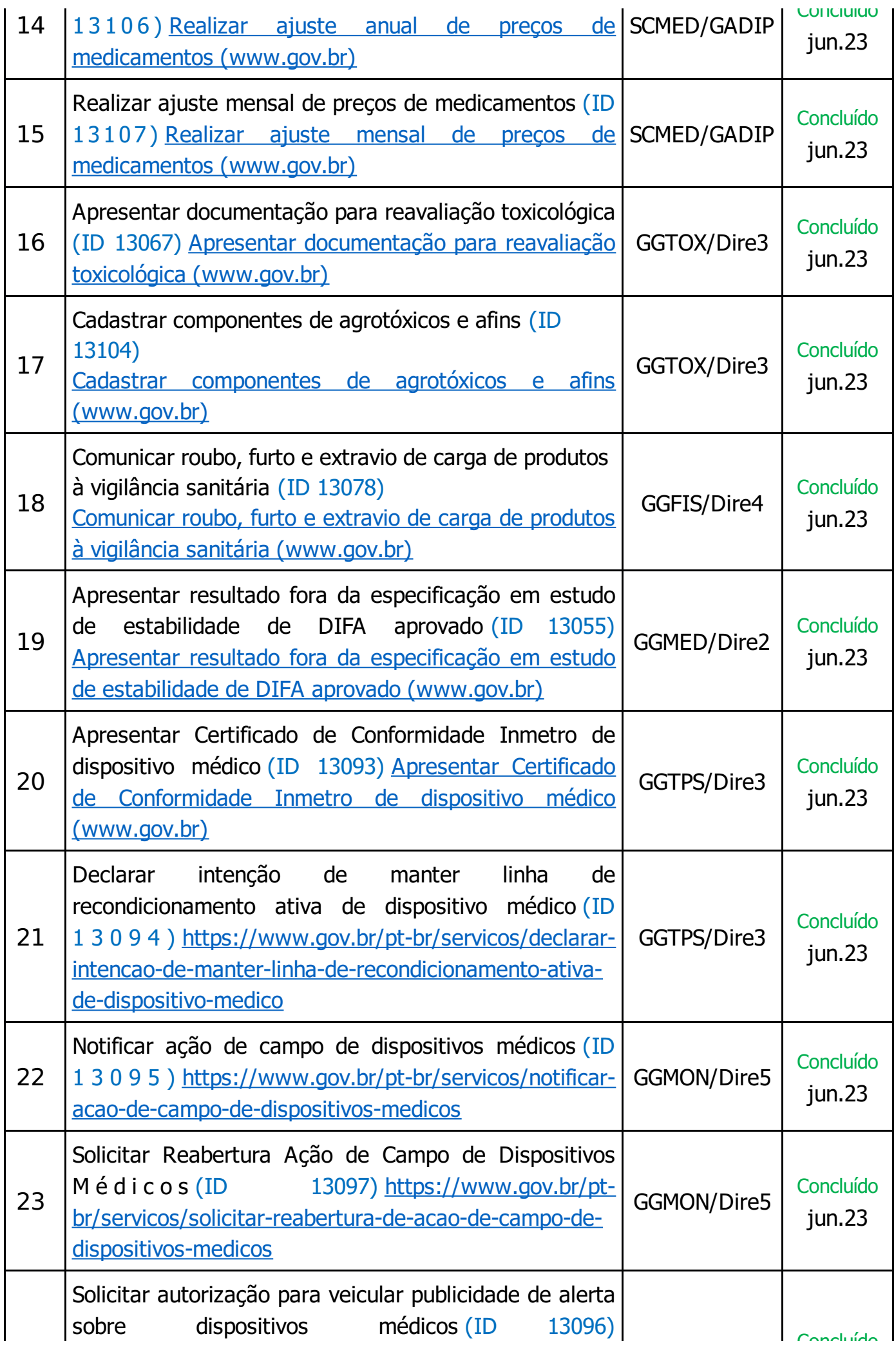

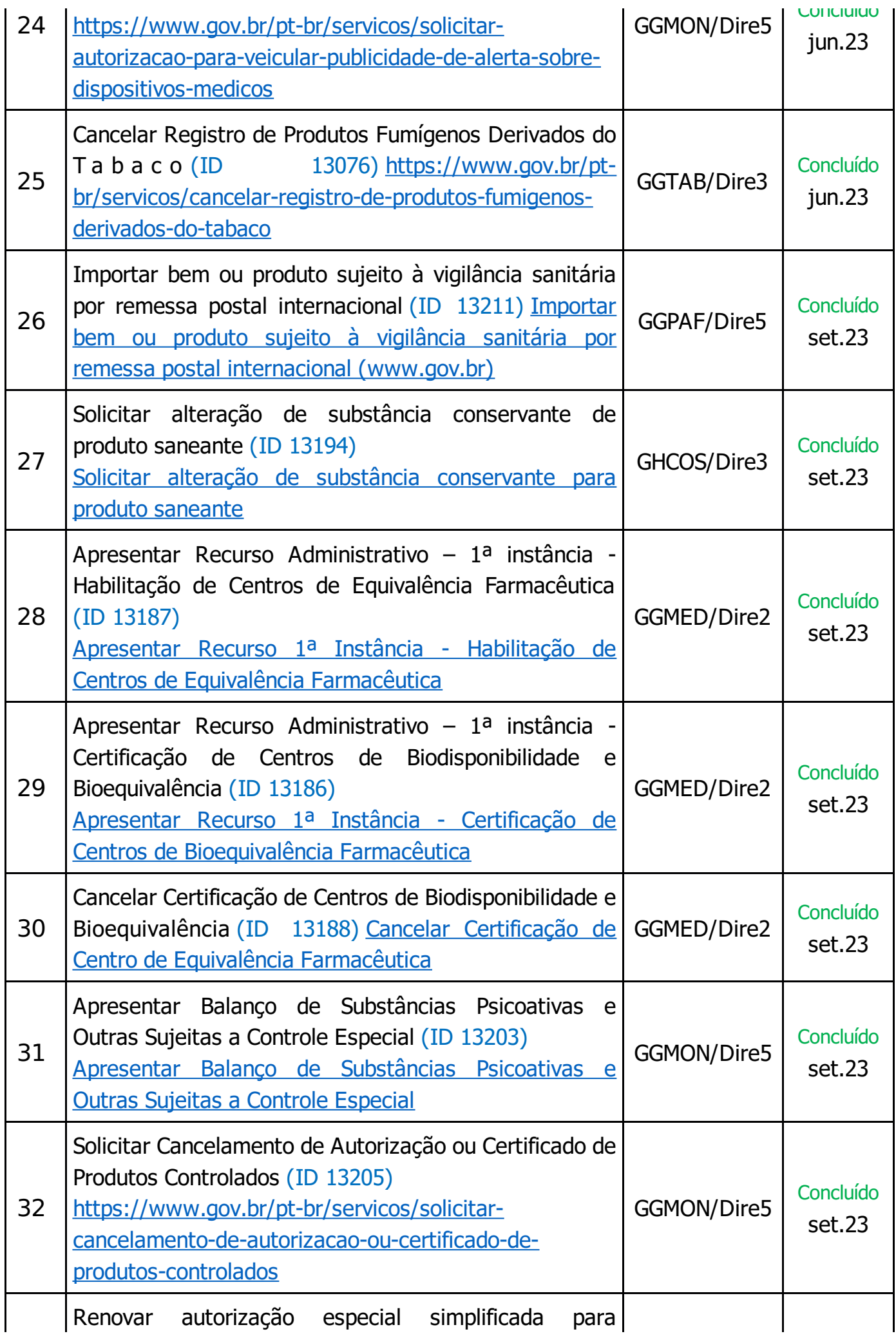

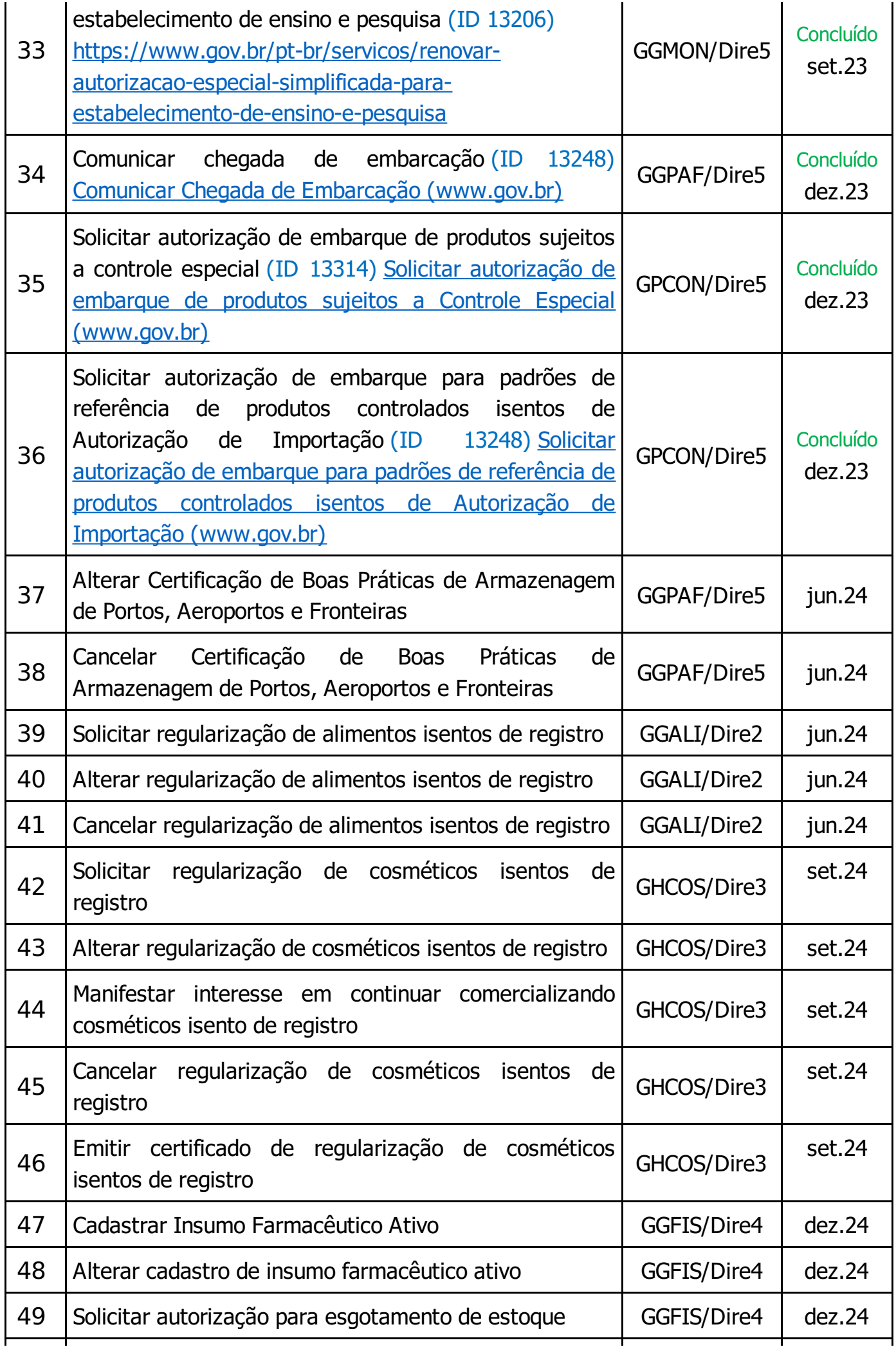

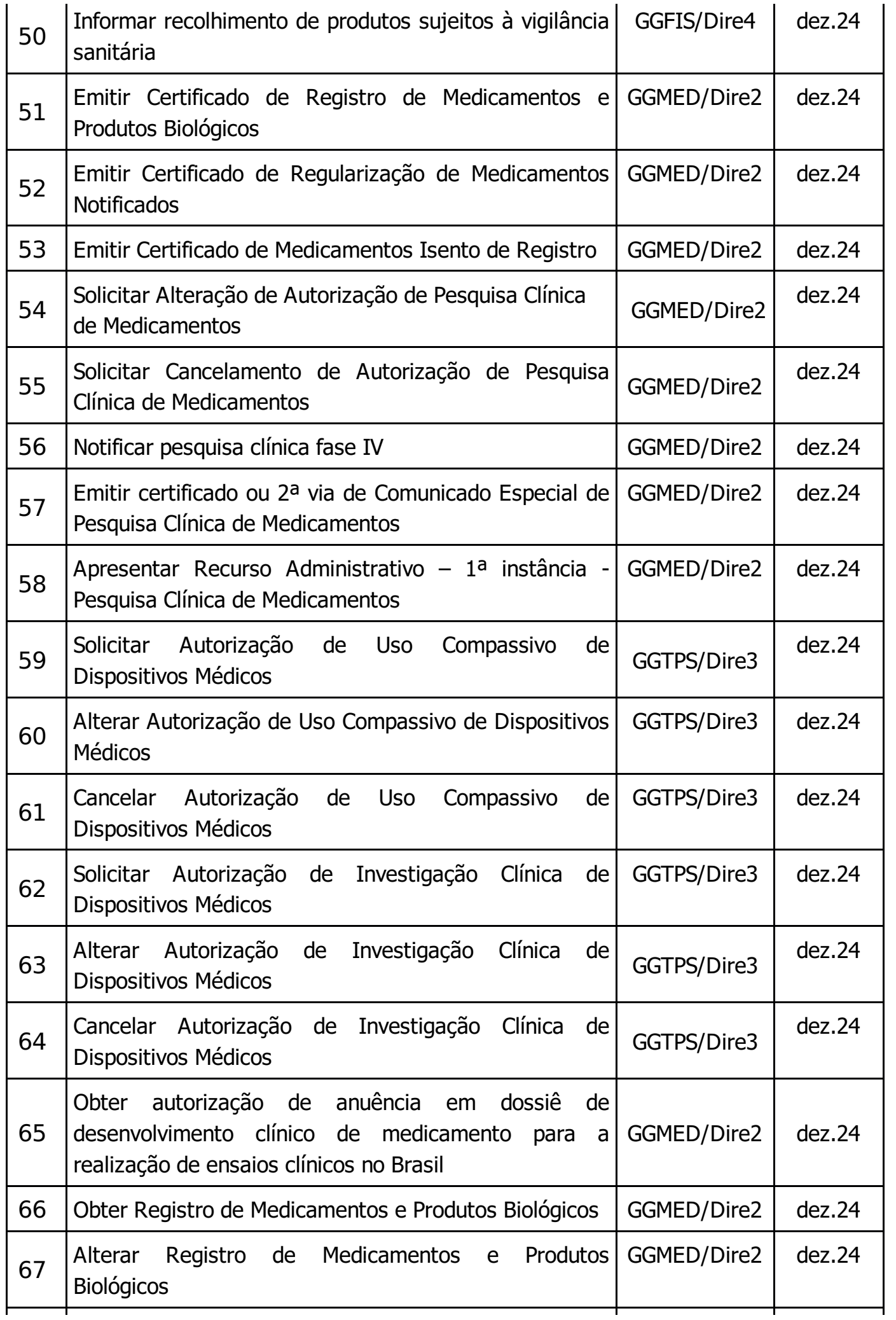

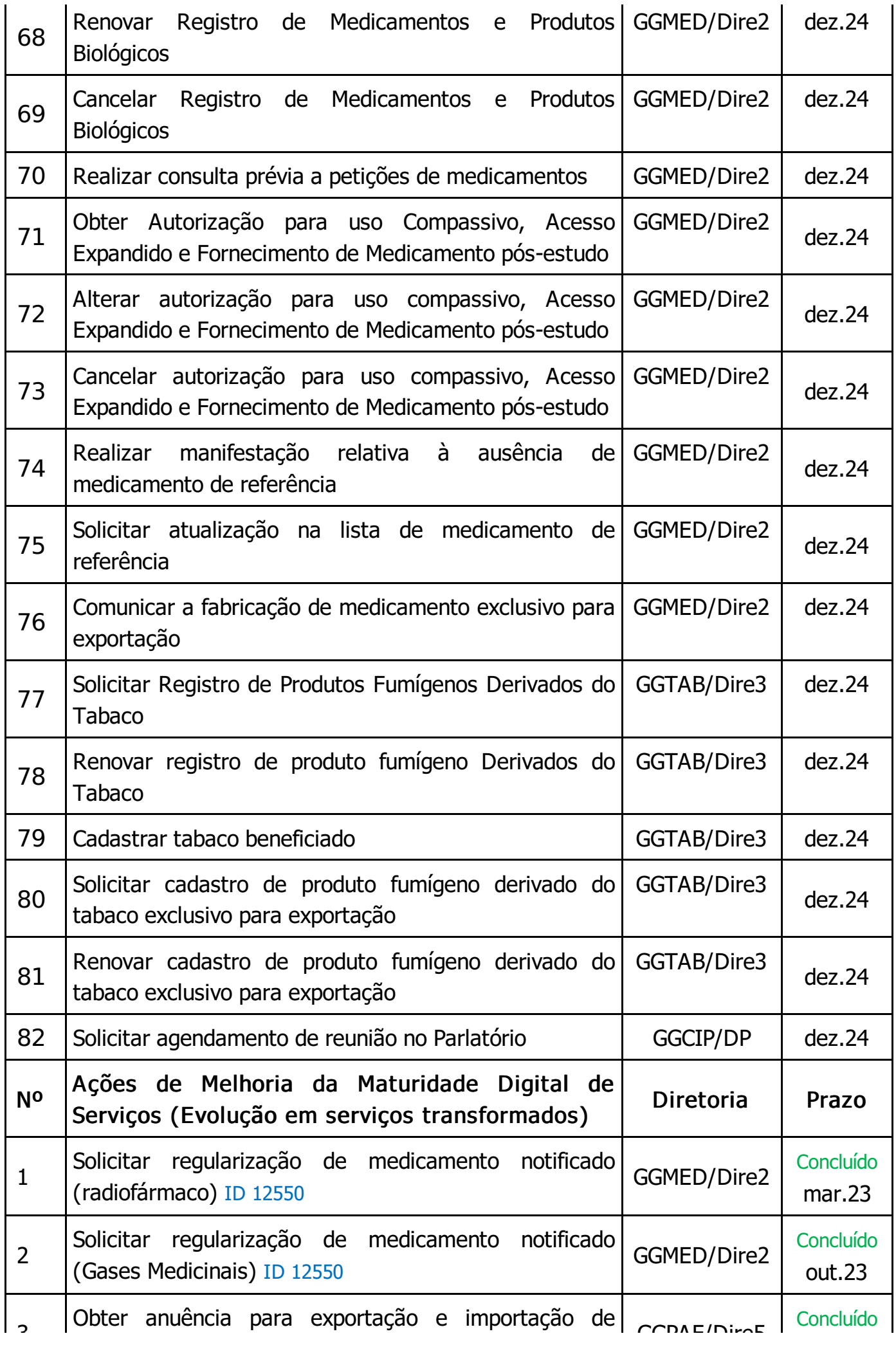

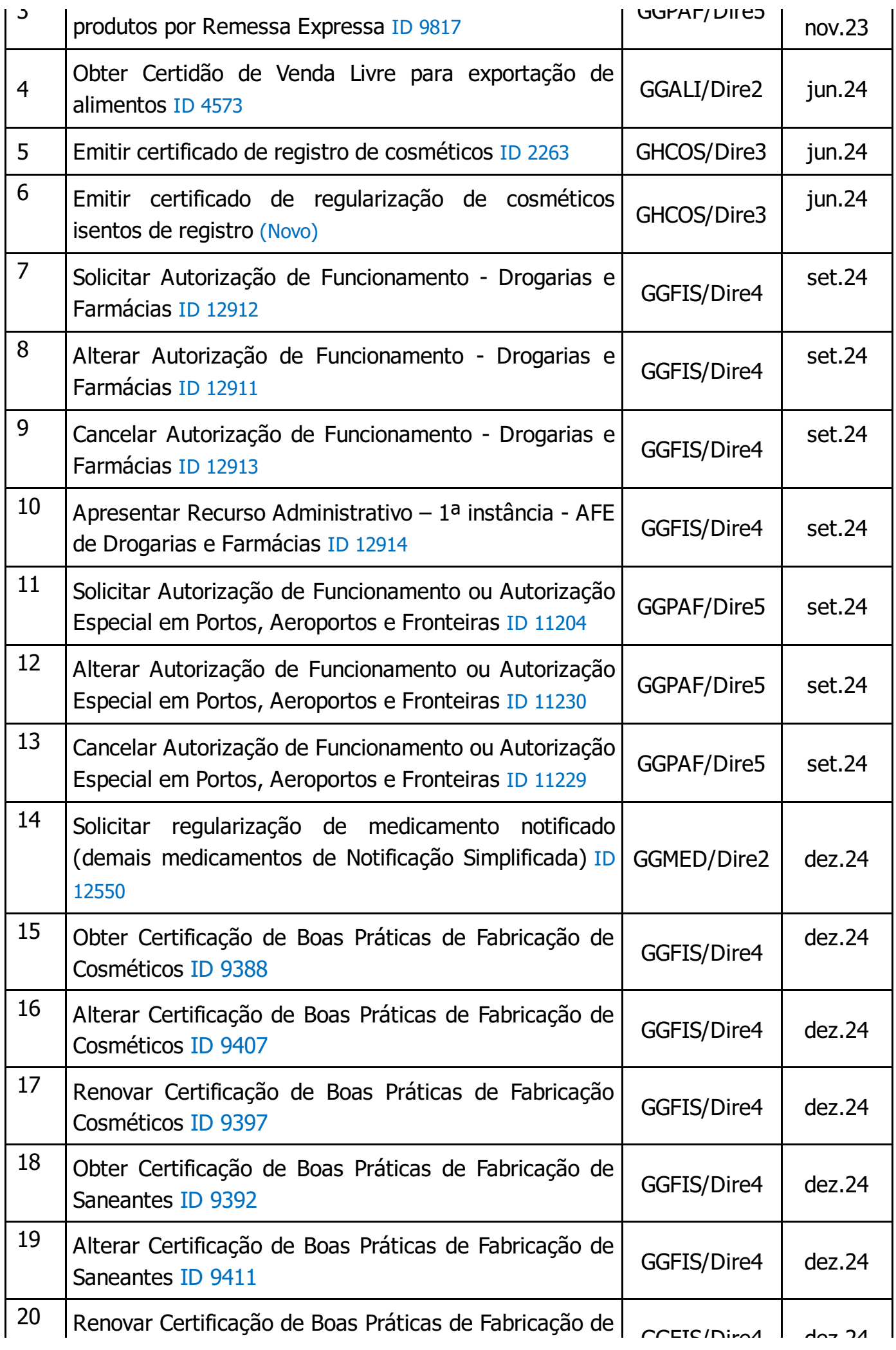

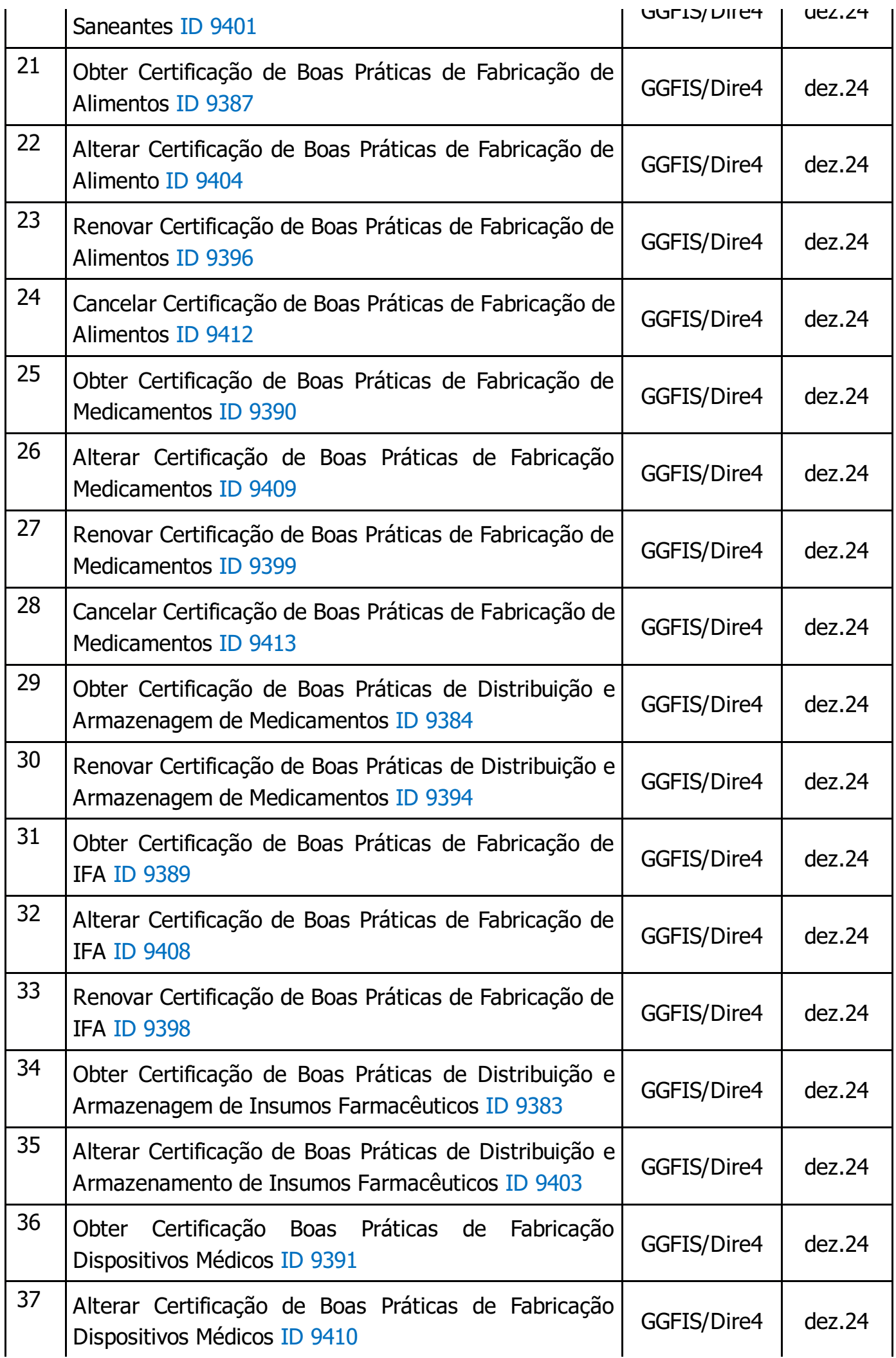

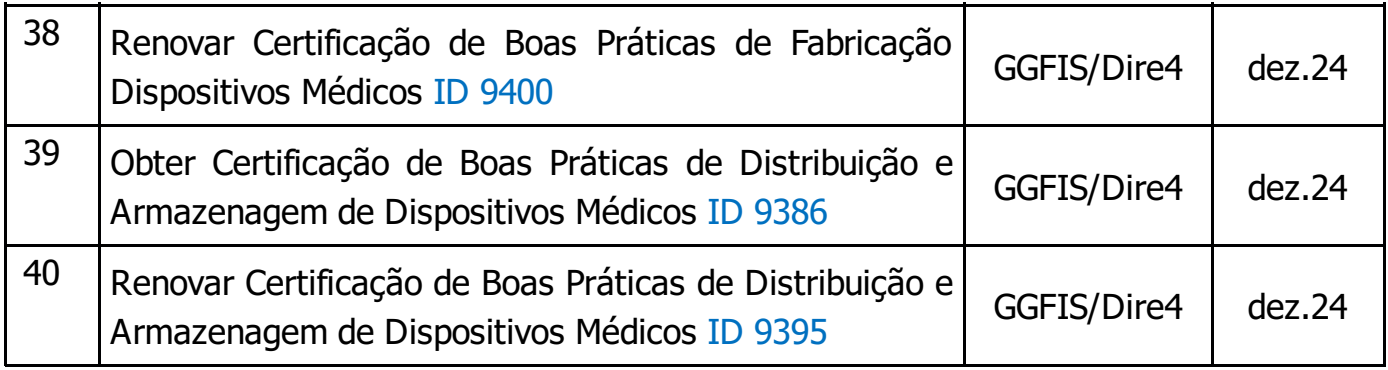

### EIXO 2 – Unificação de Canais Digitais

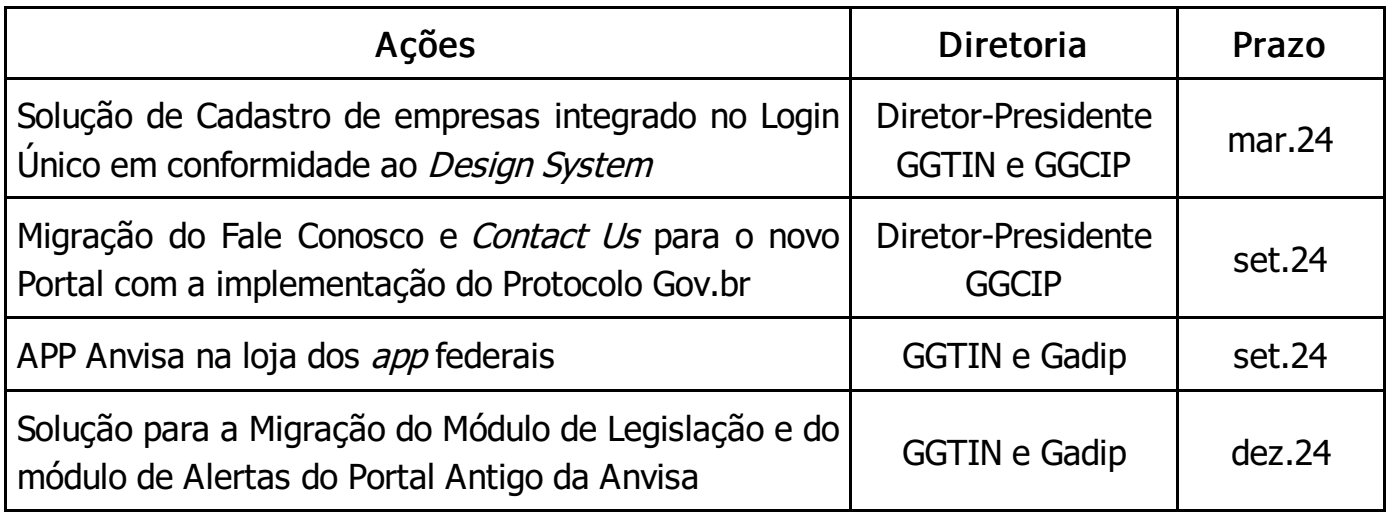

### EIXO 3 – Interoperabilidade de Sistemas

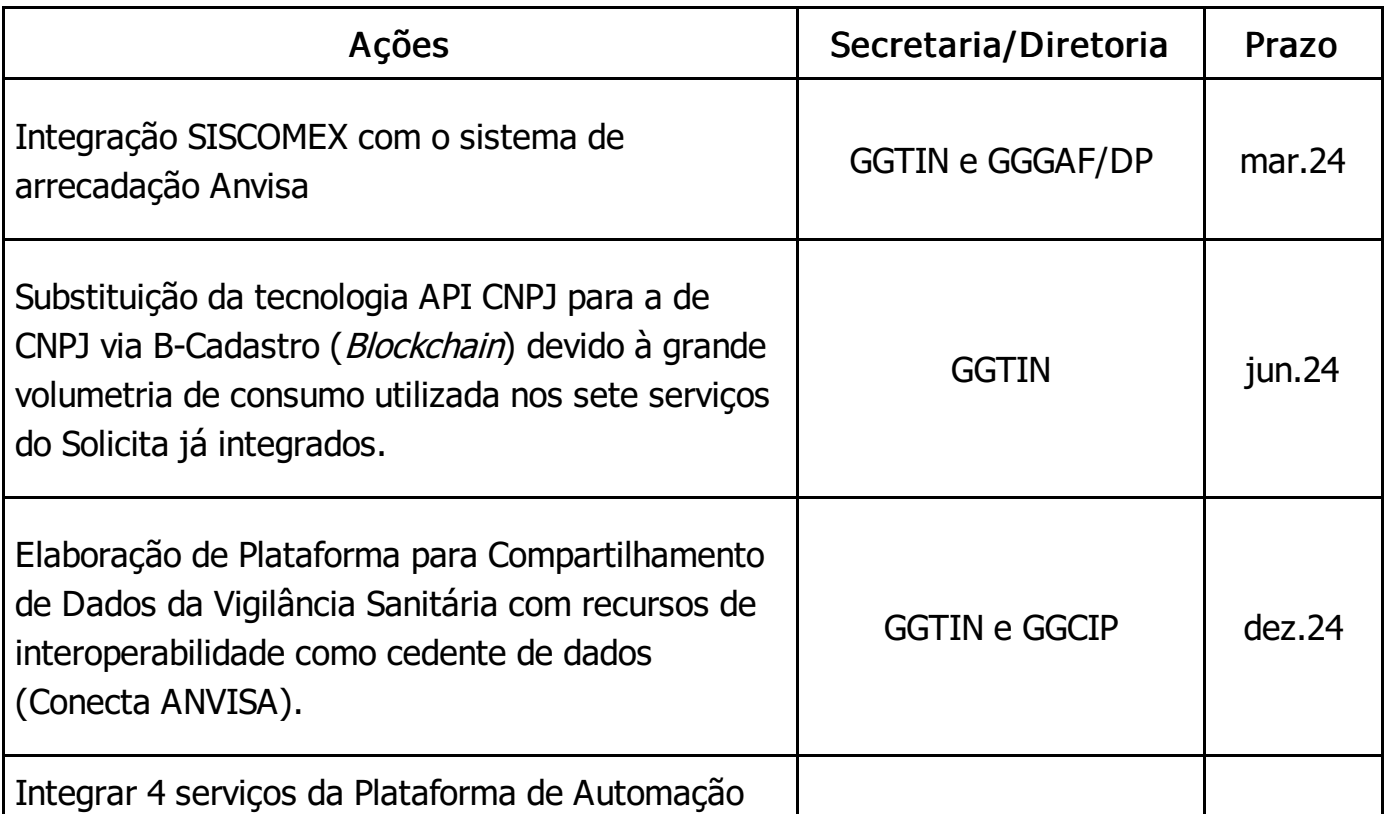

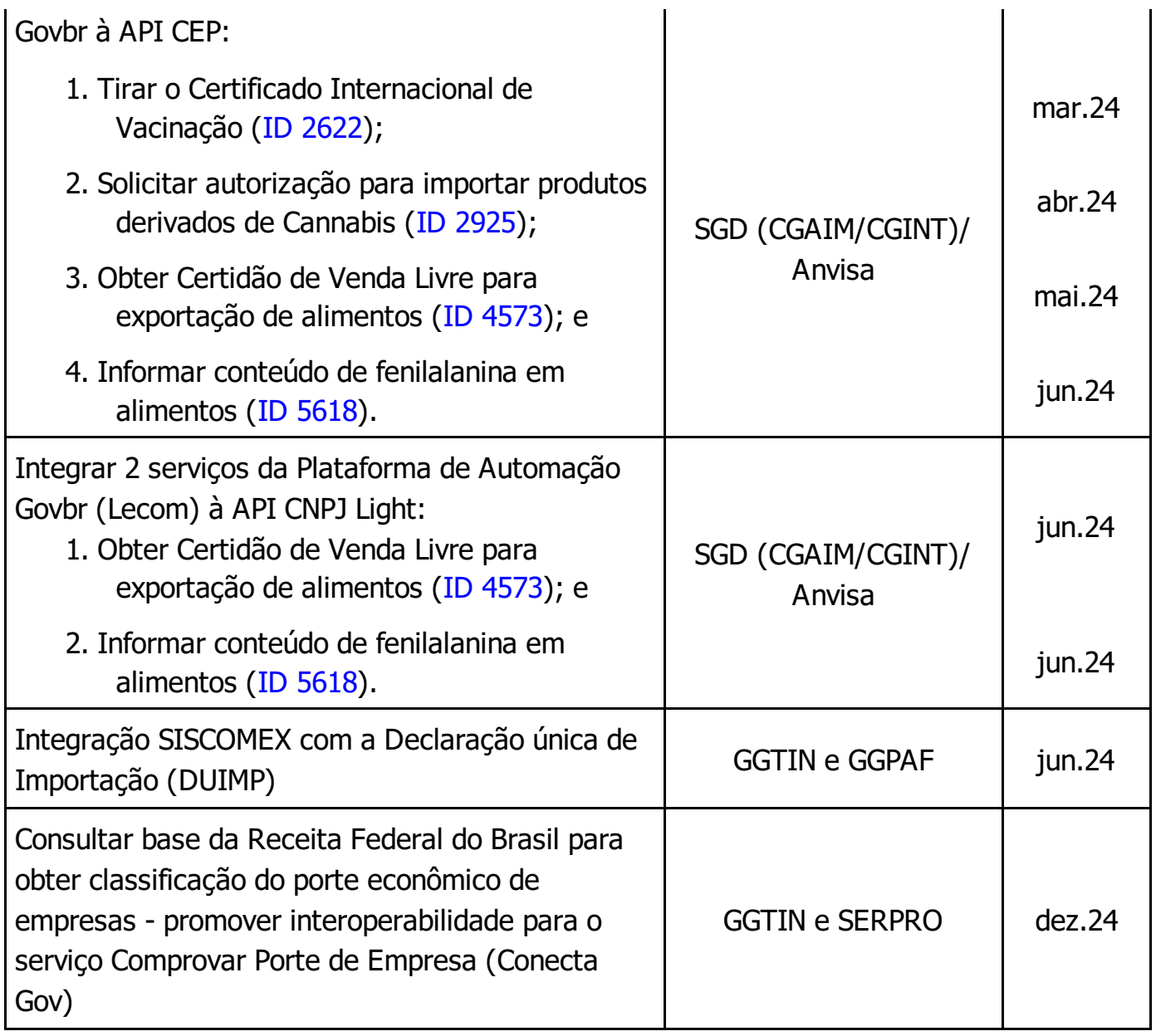

### EIXO 4 – Segurança e Privacidade

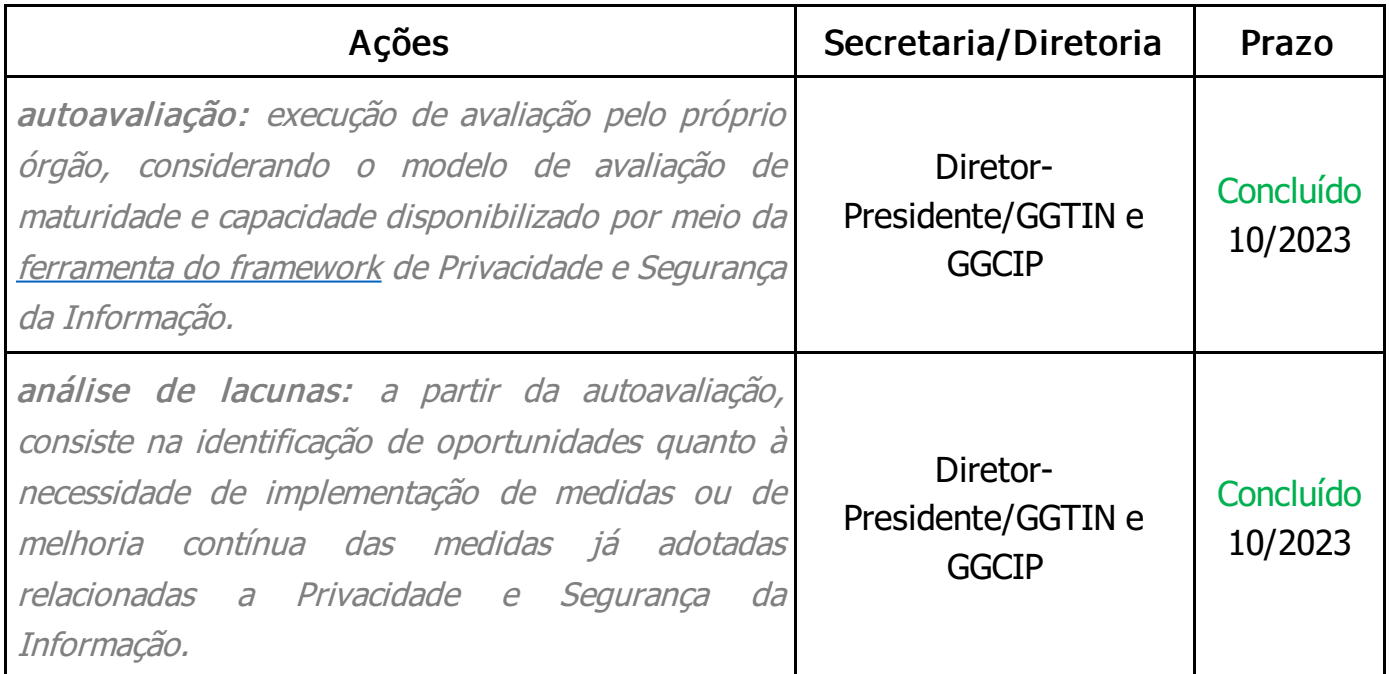

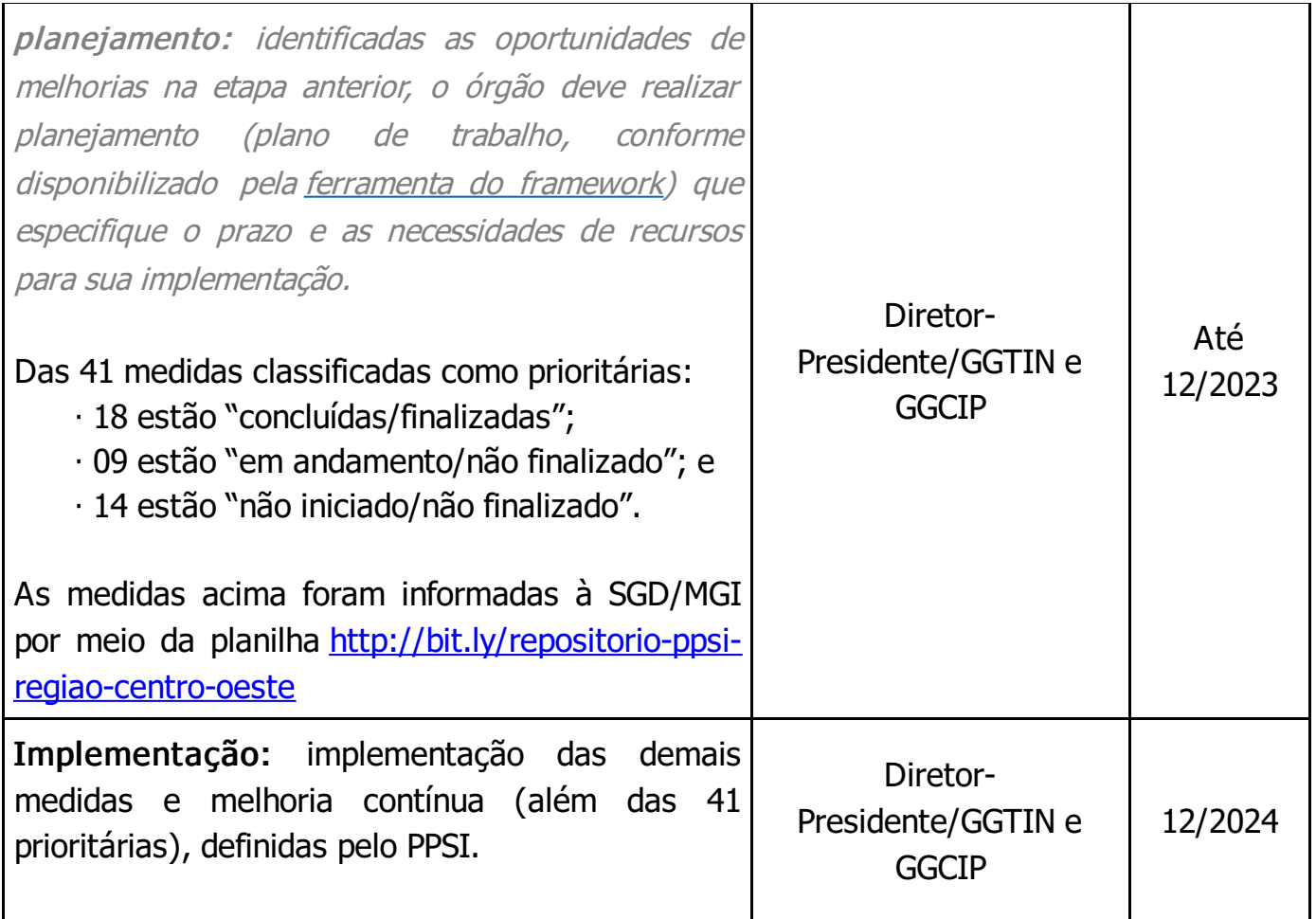

### EIXO 5 – Melhoria da Qualidade dos serviços públicos

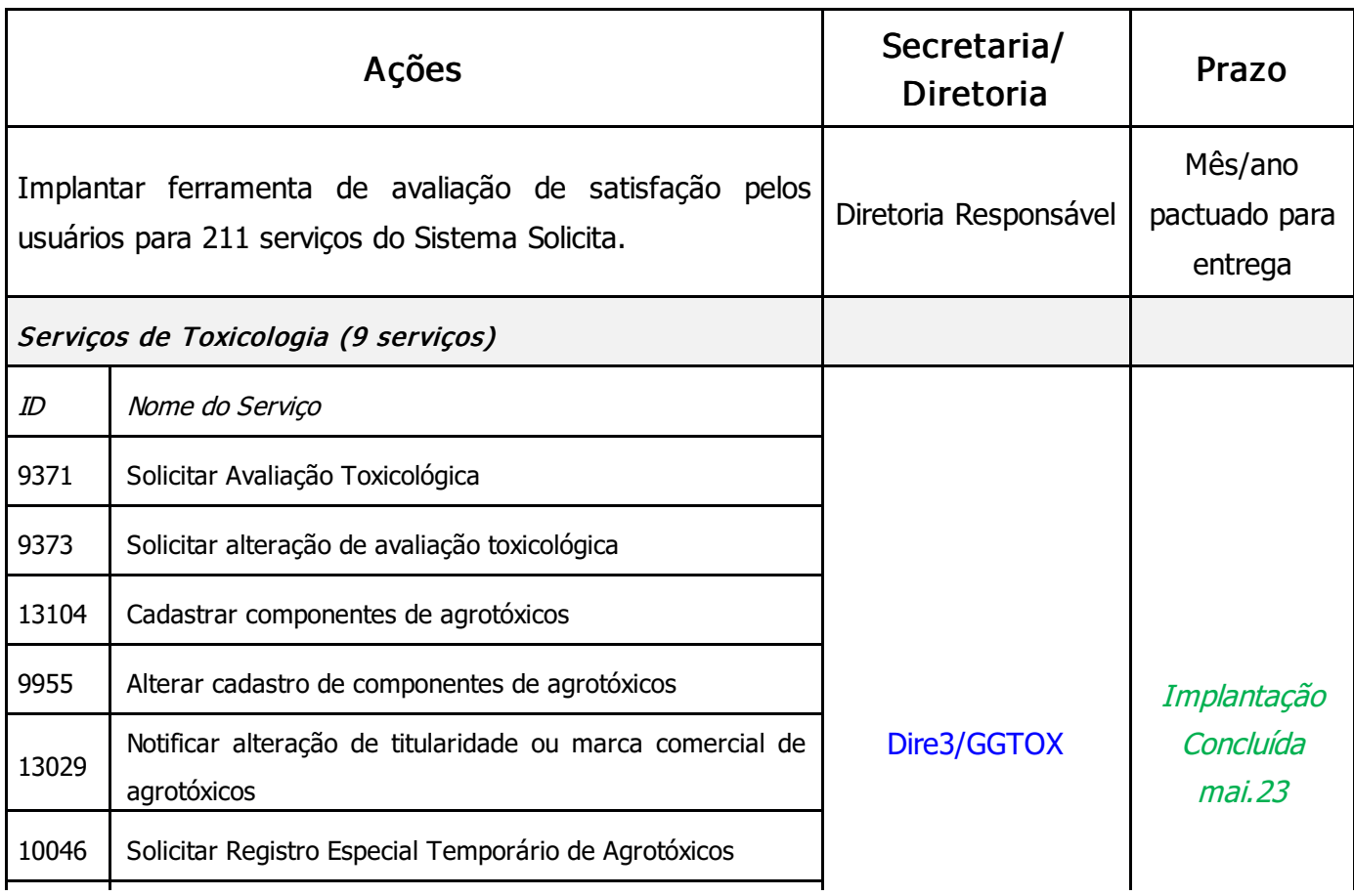

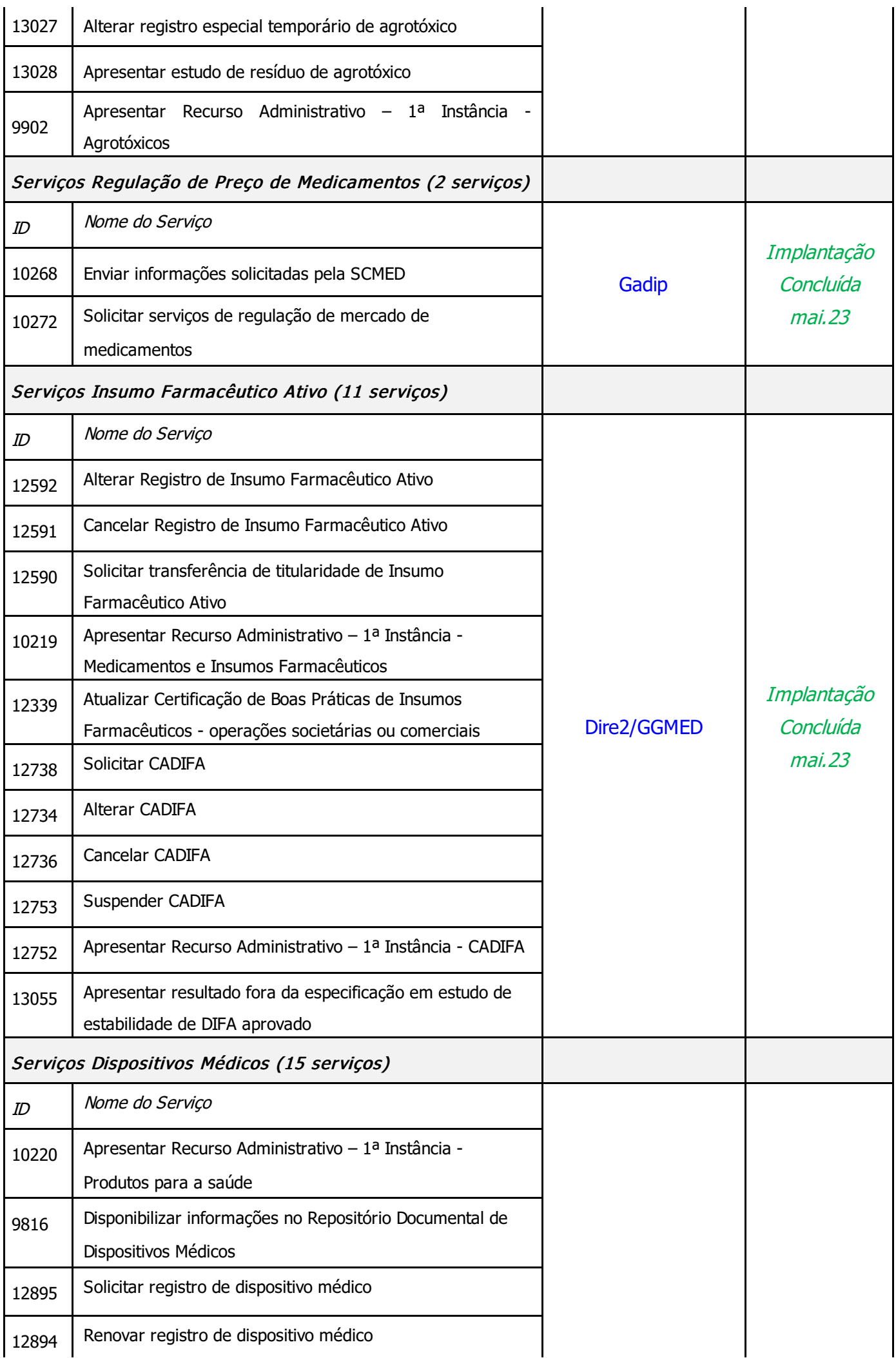

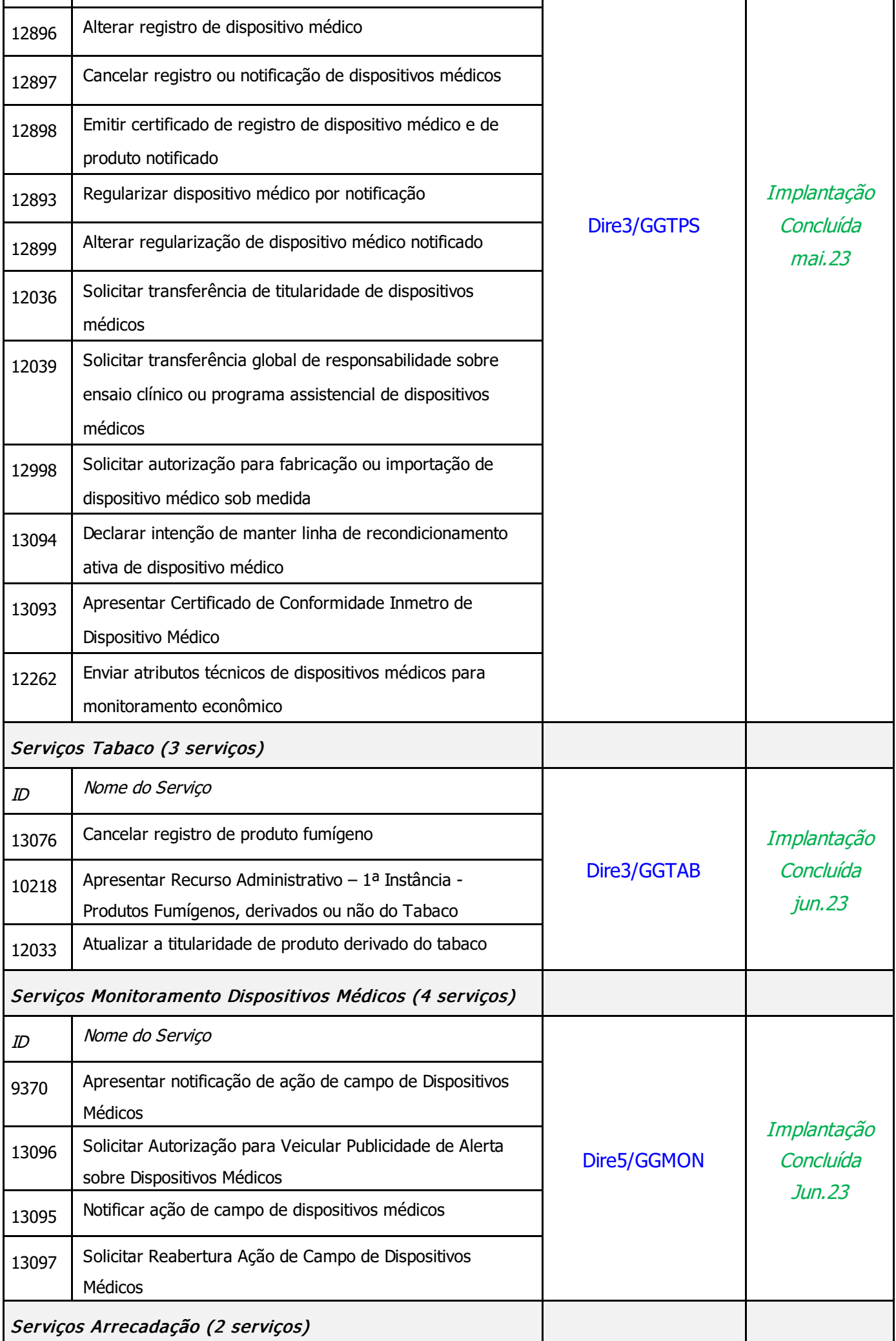

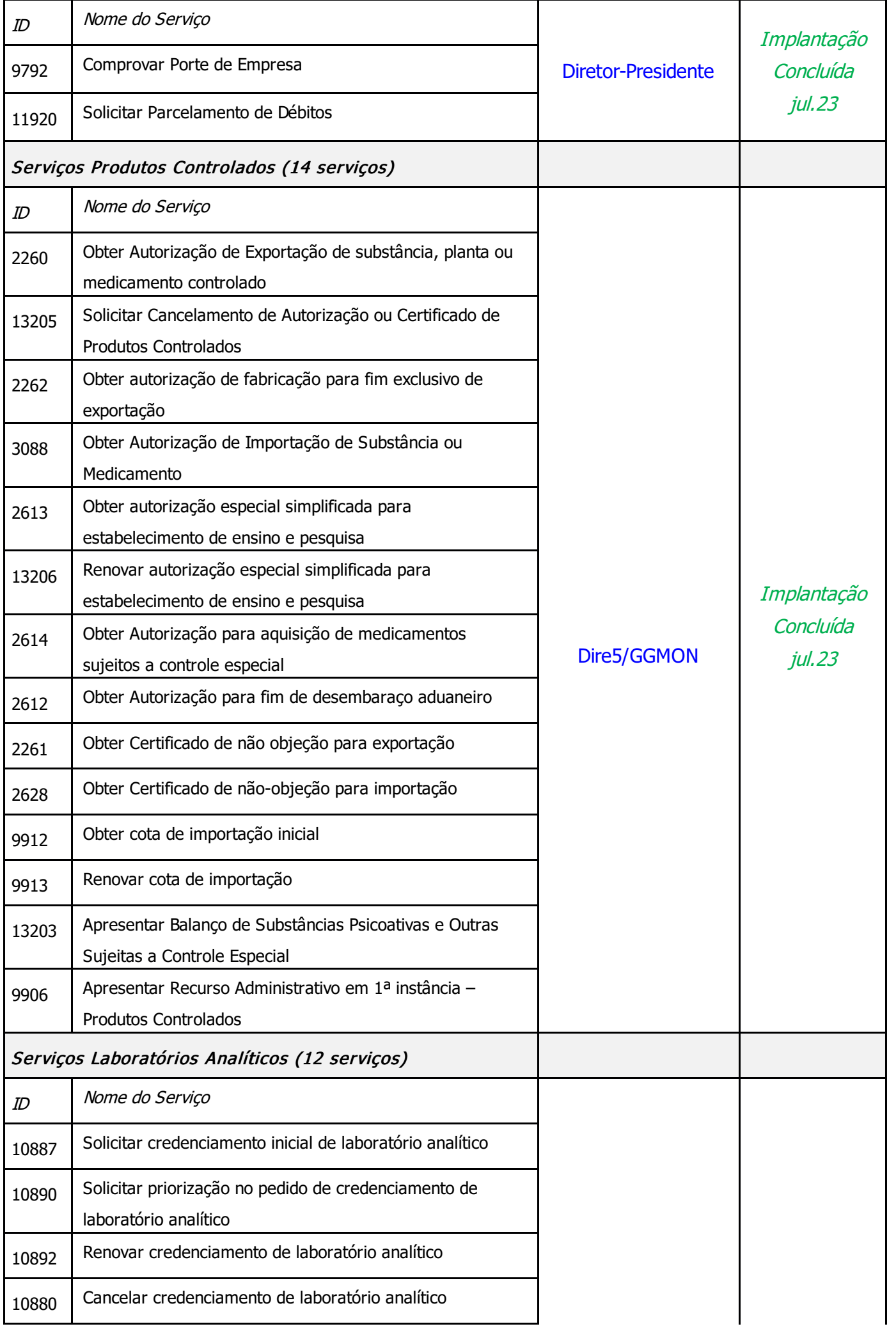

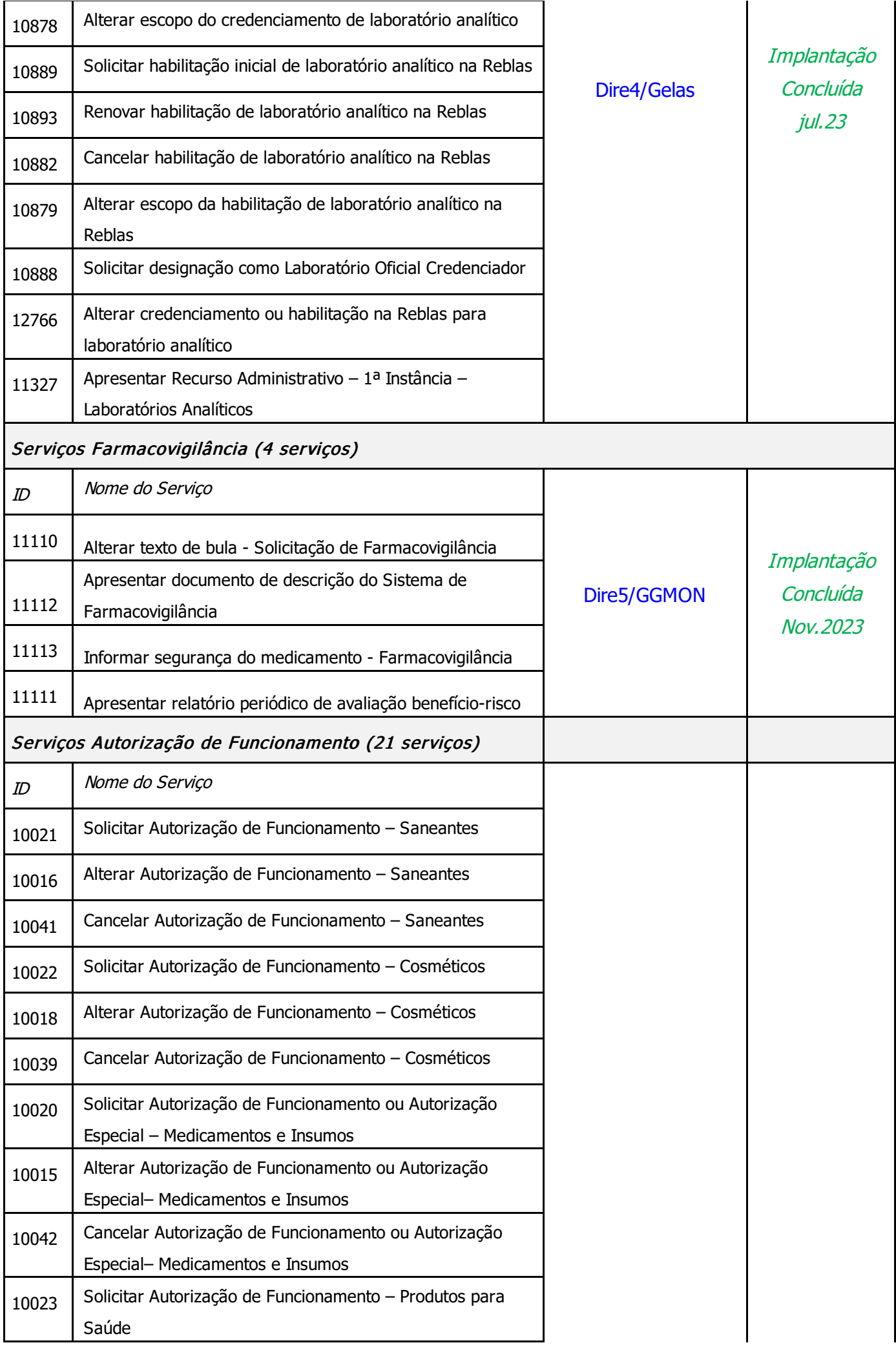

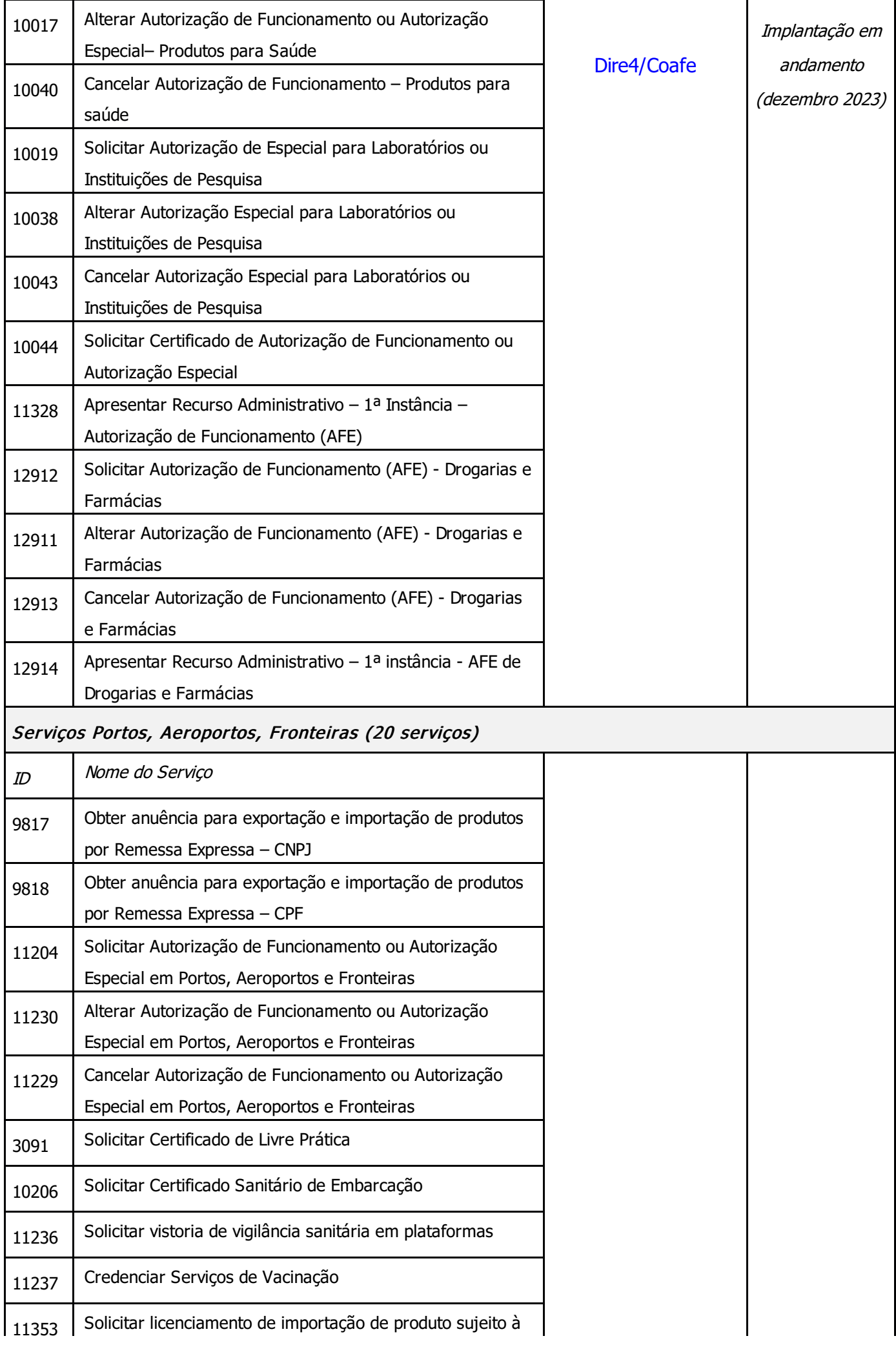

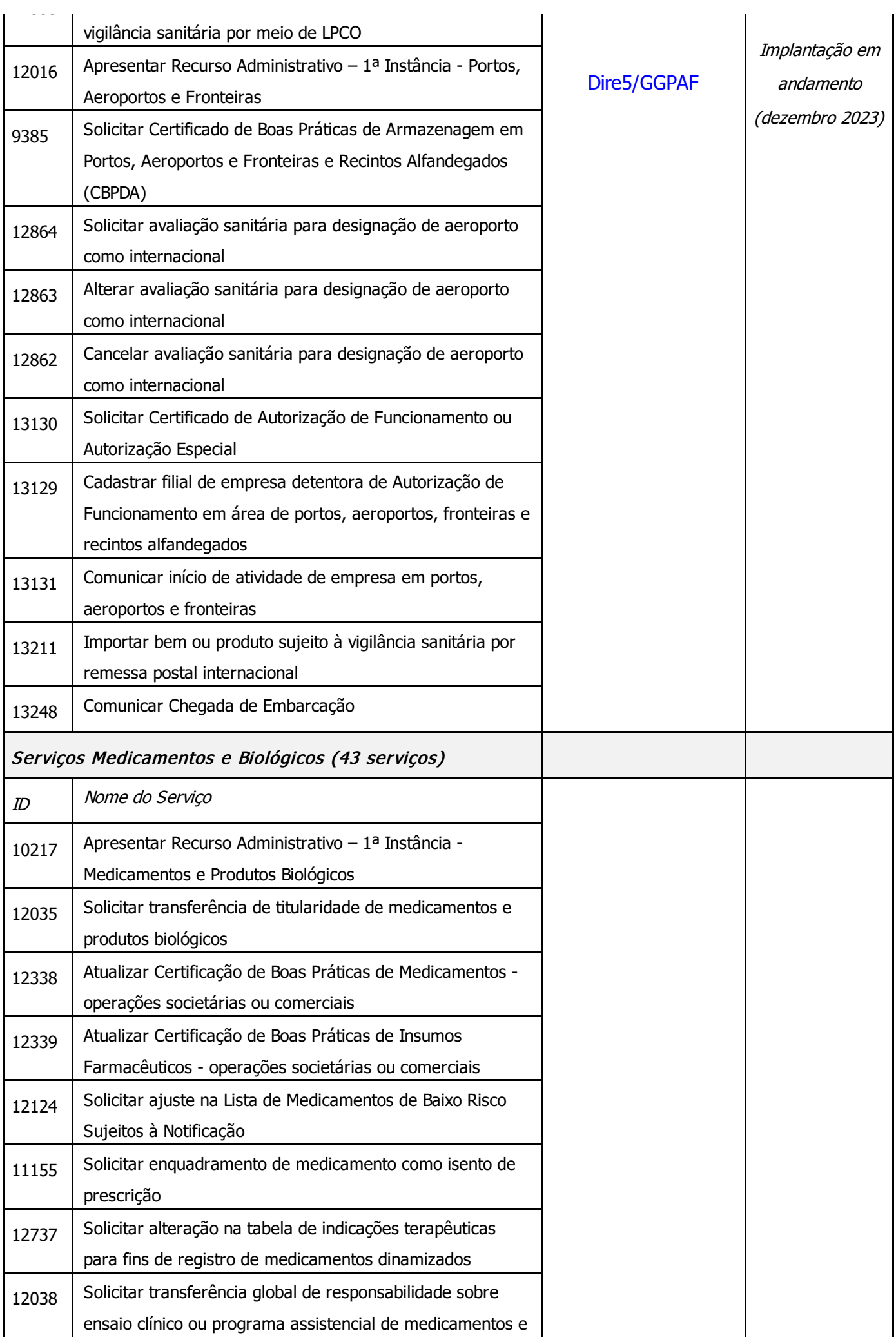

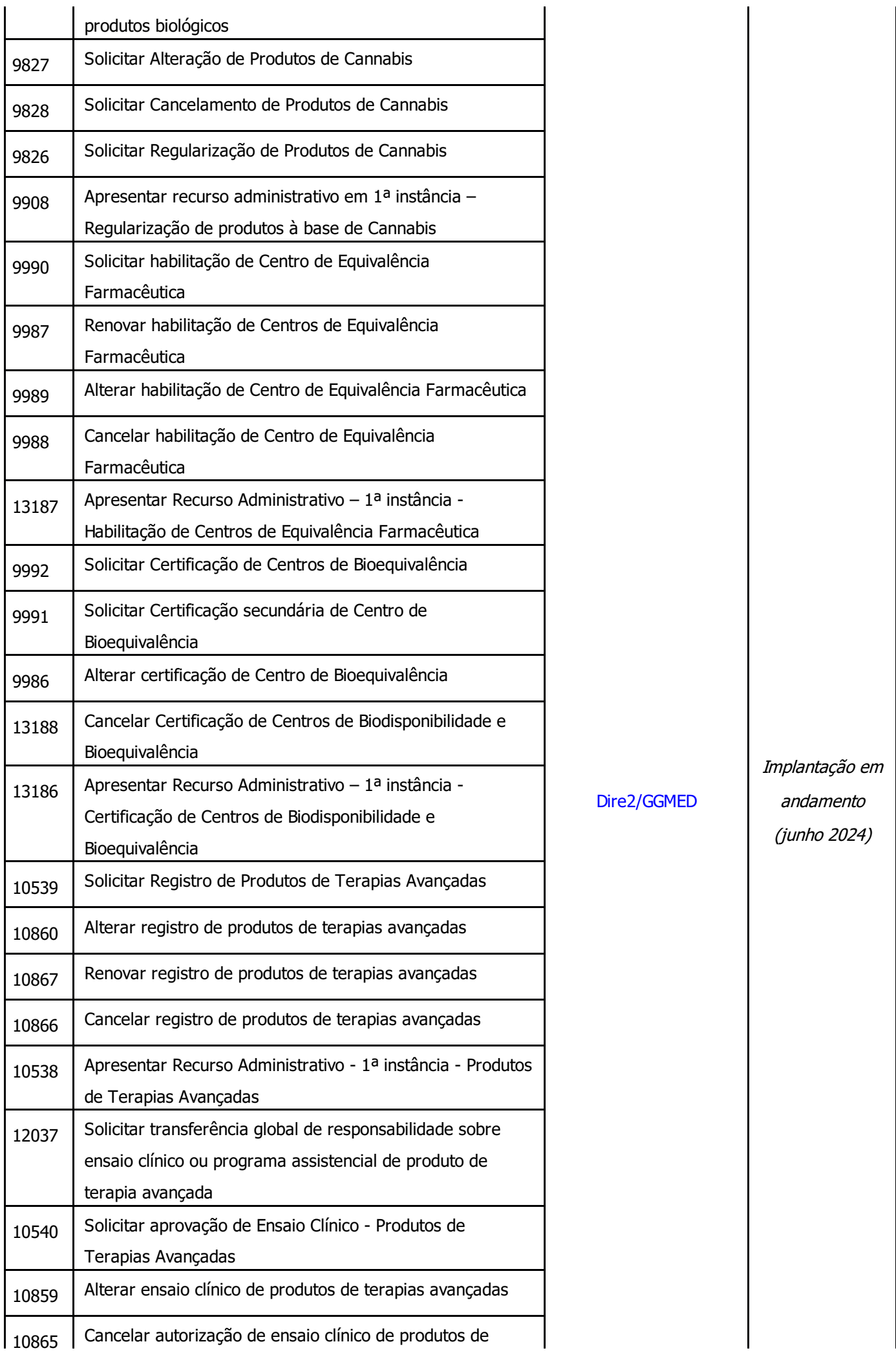

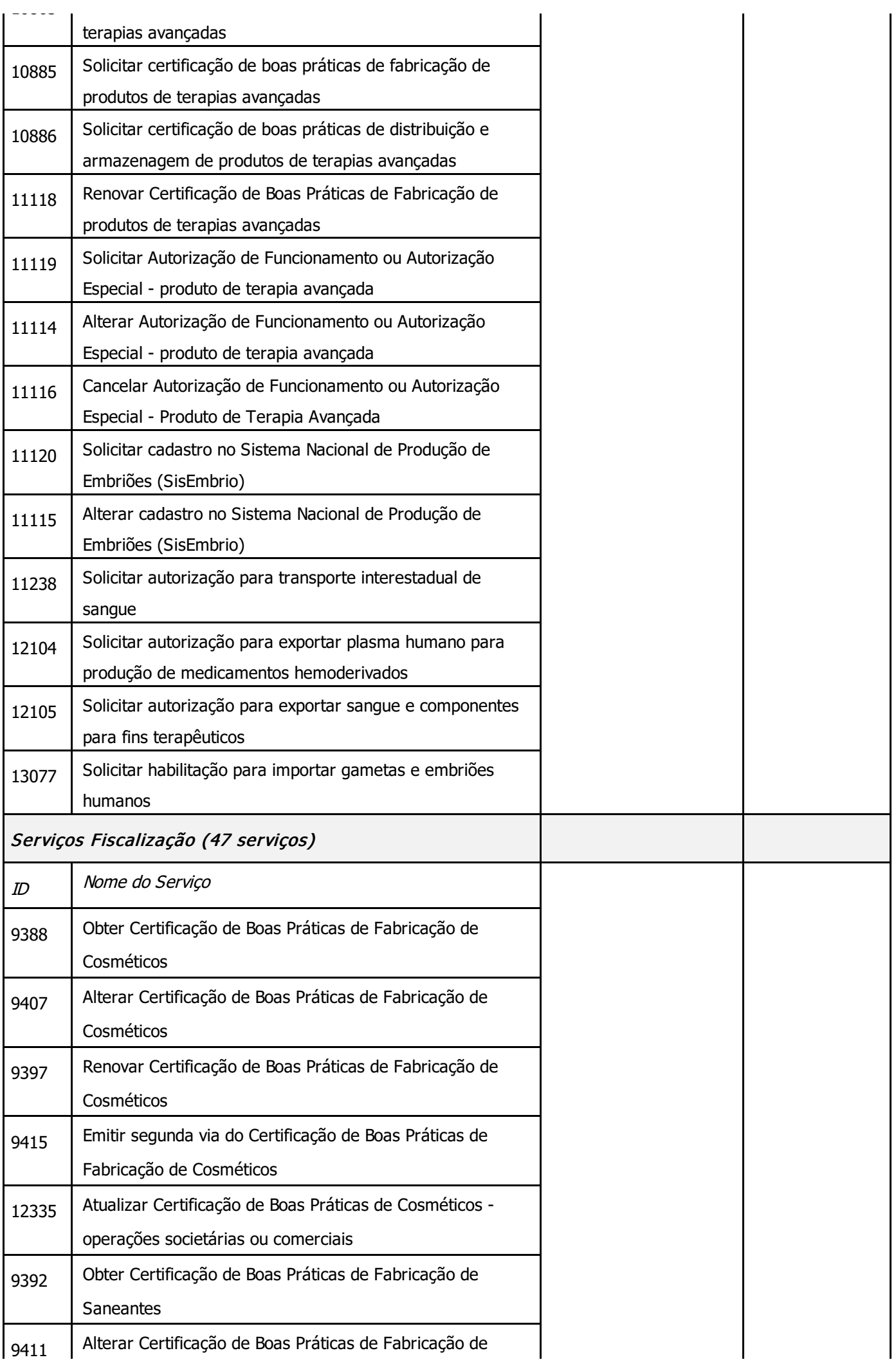

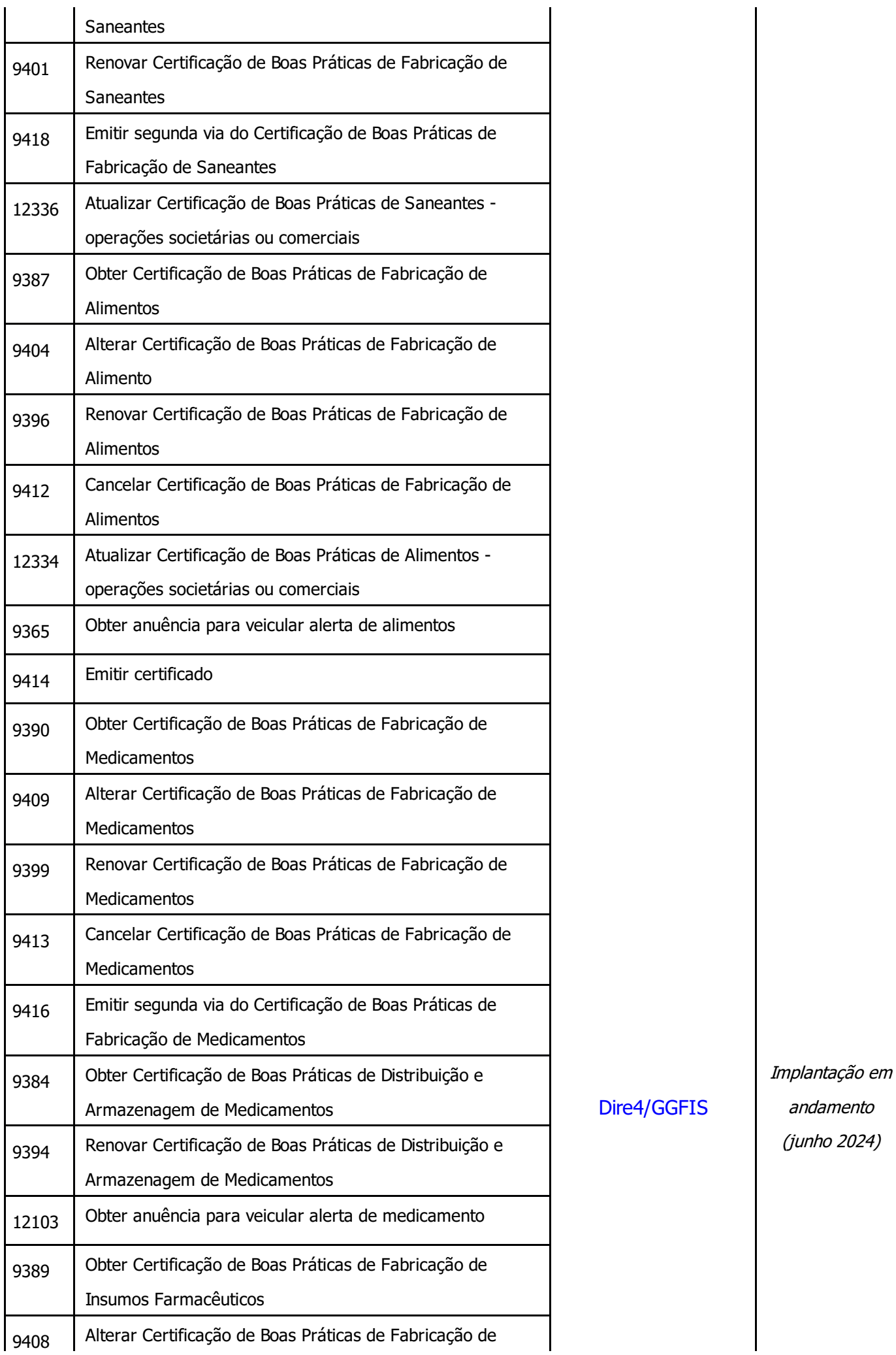

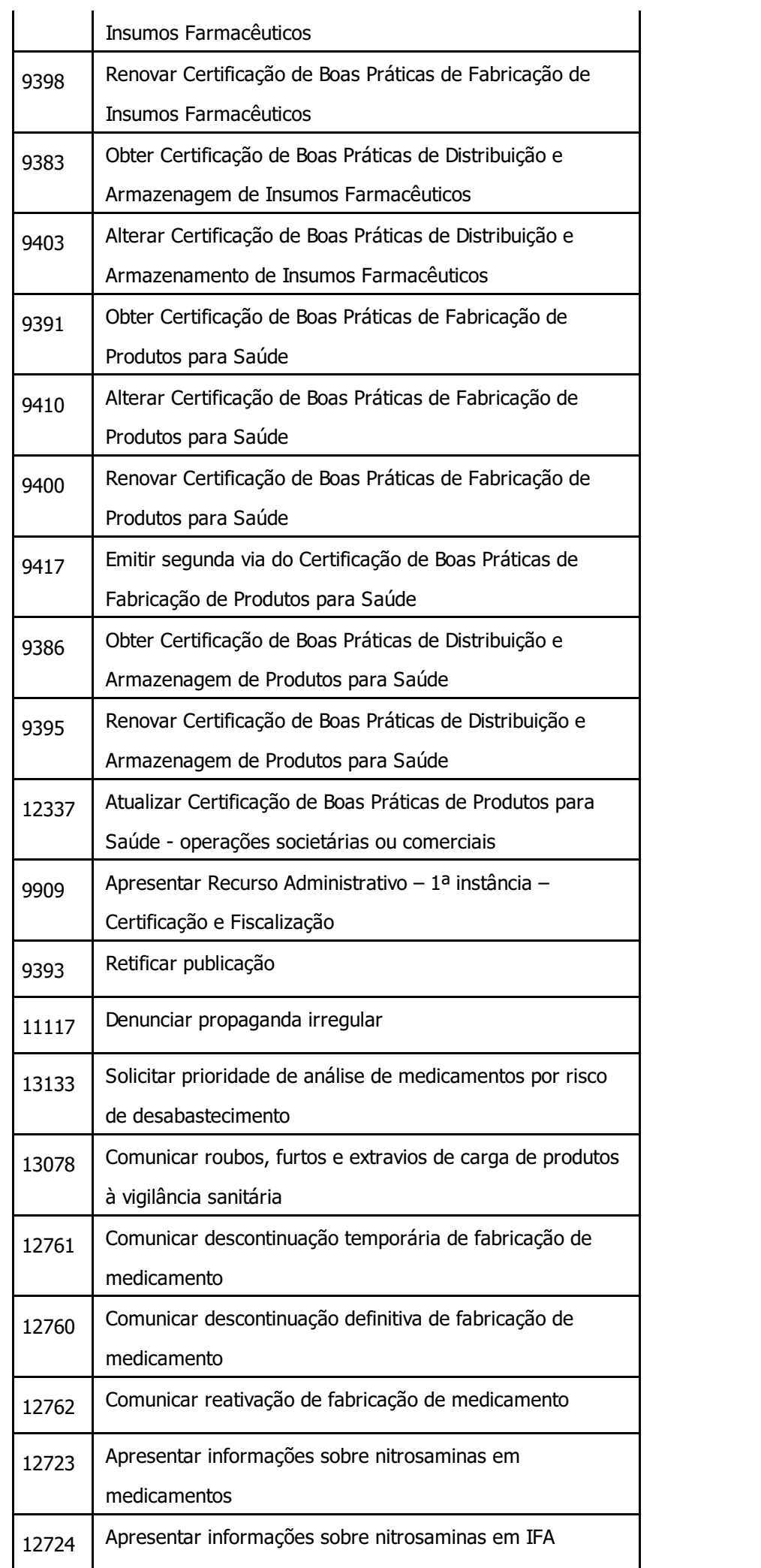

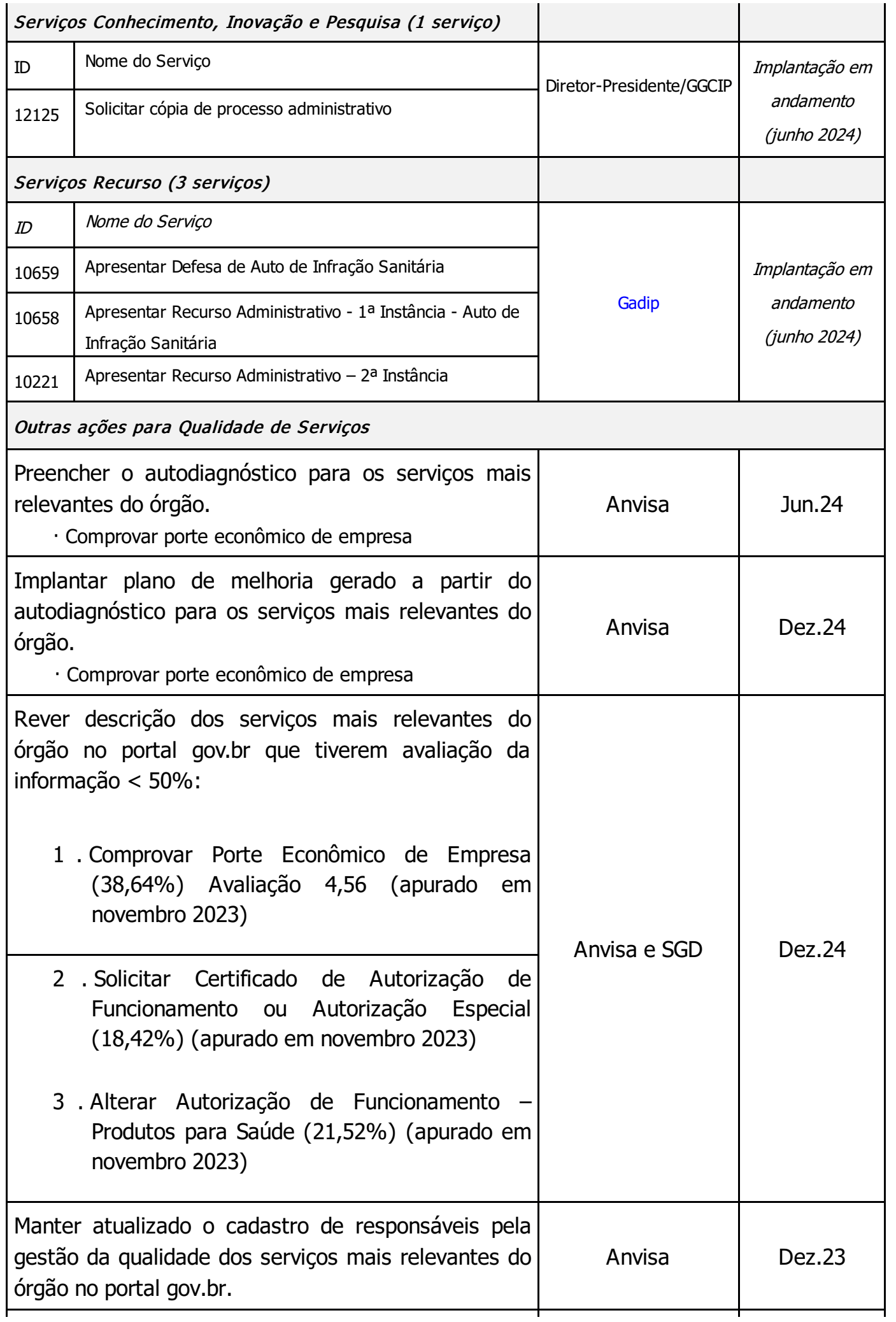

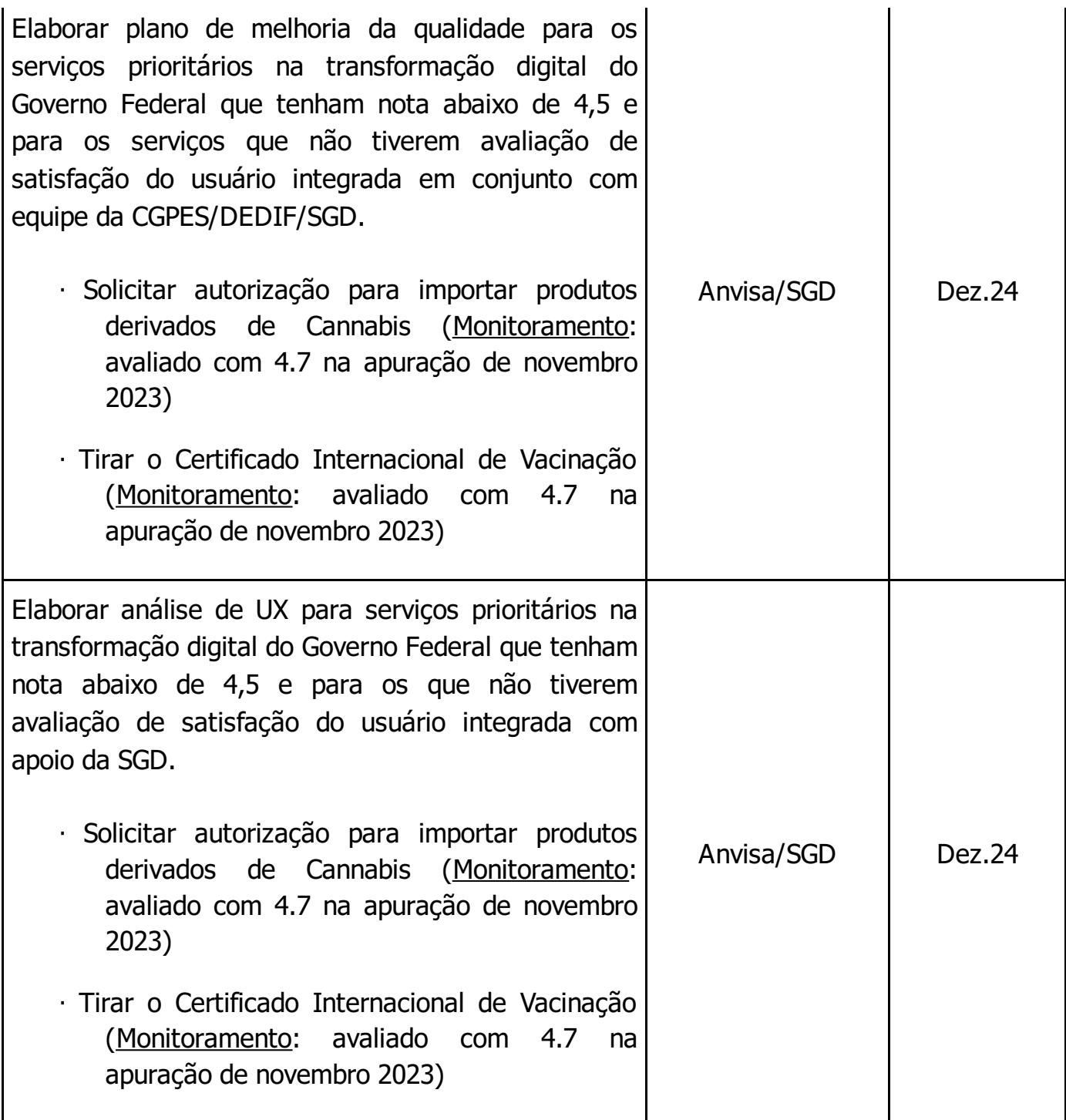

### Projetos Especiais

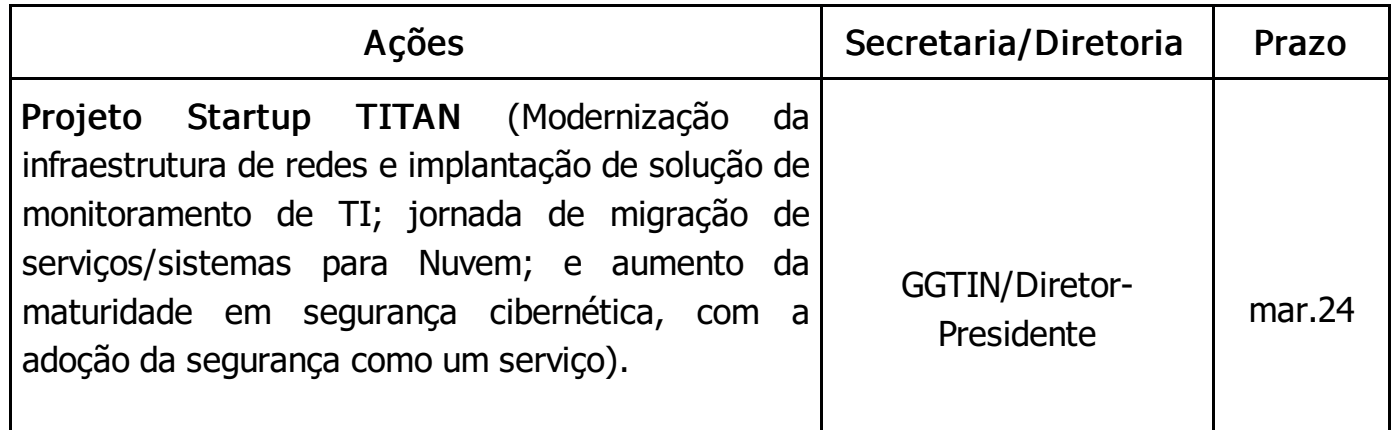

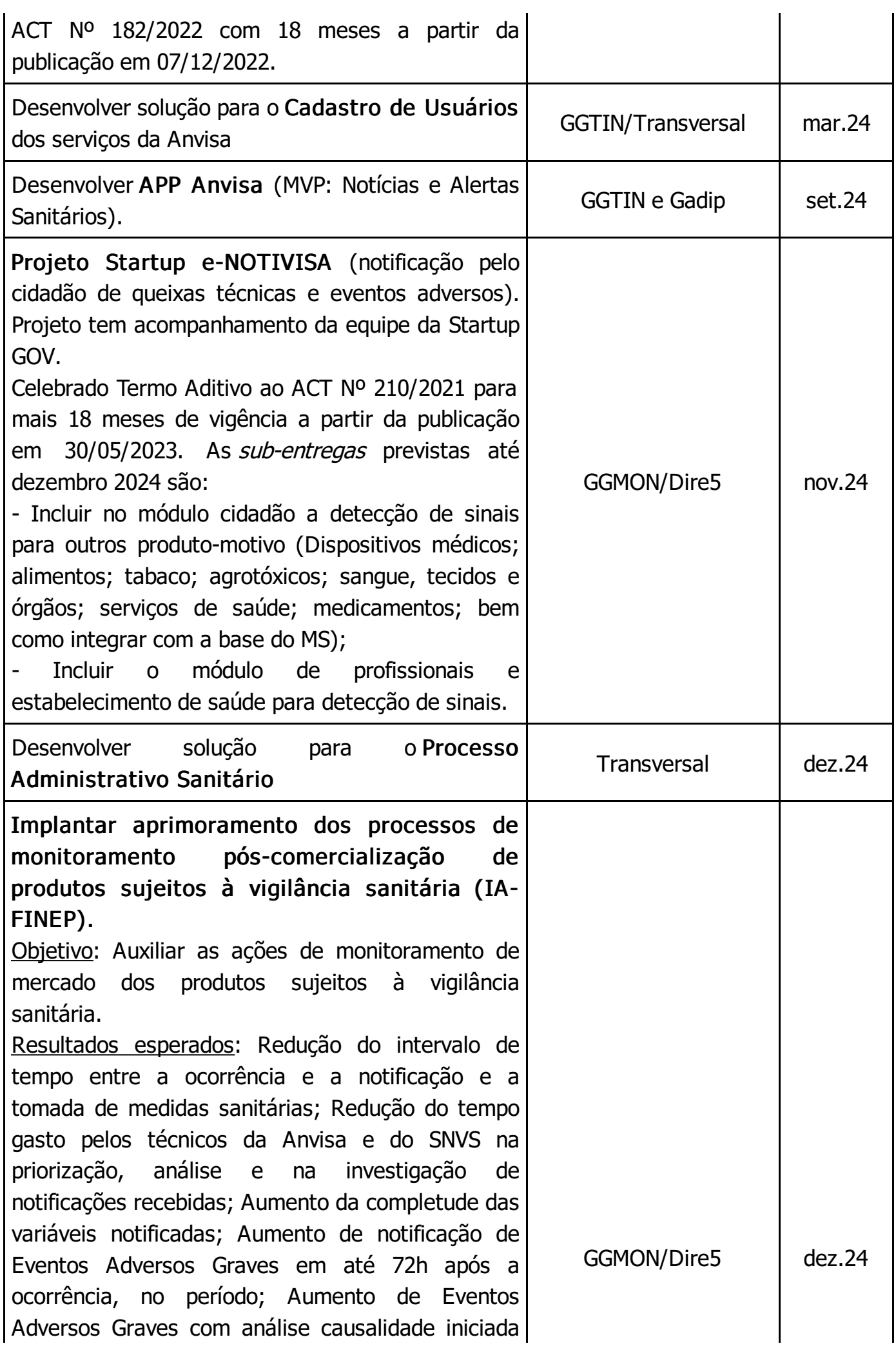

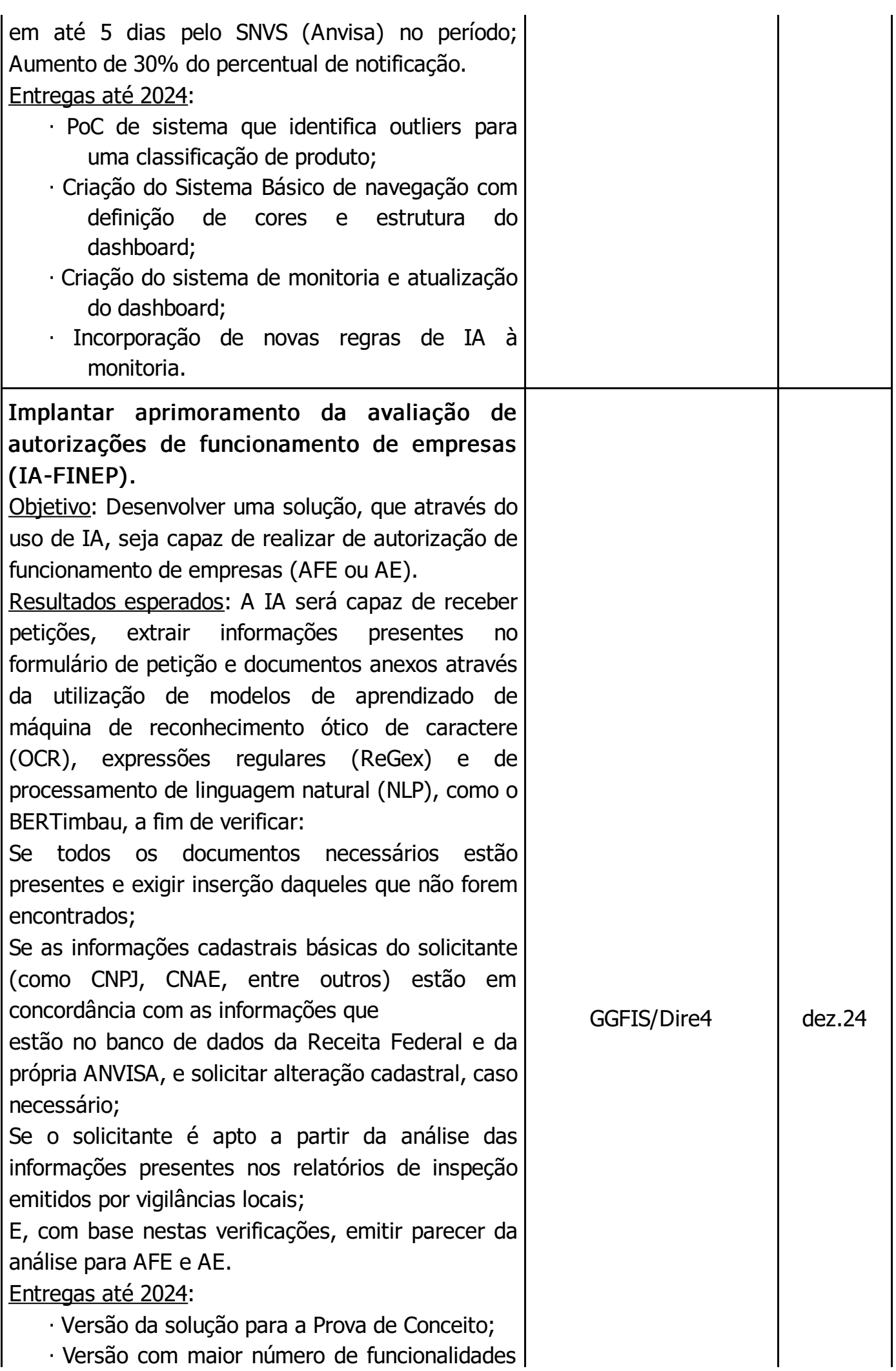

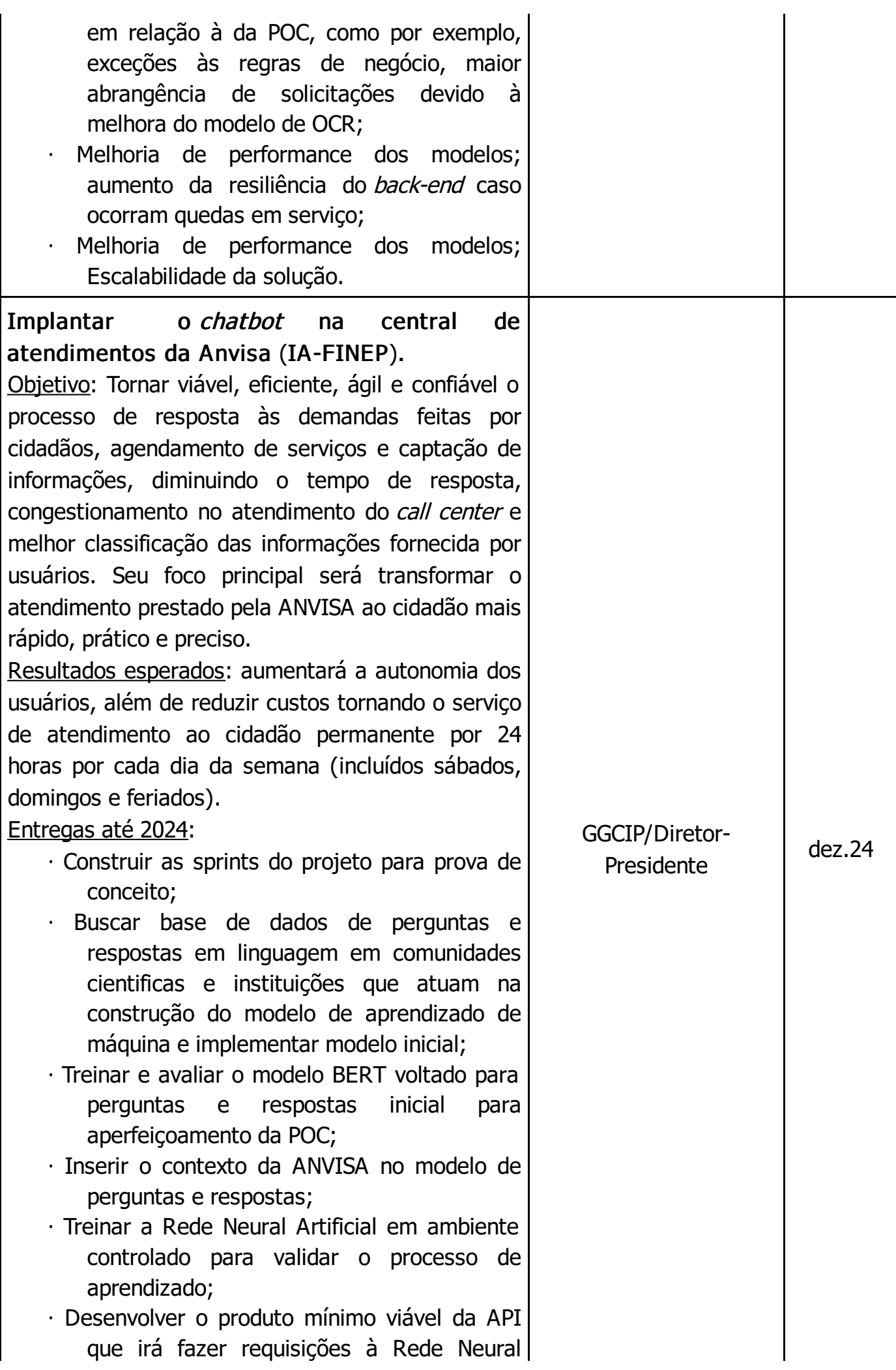

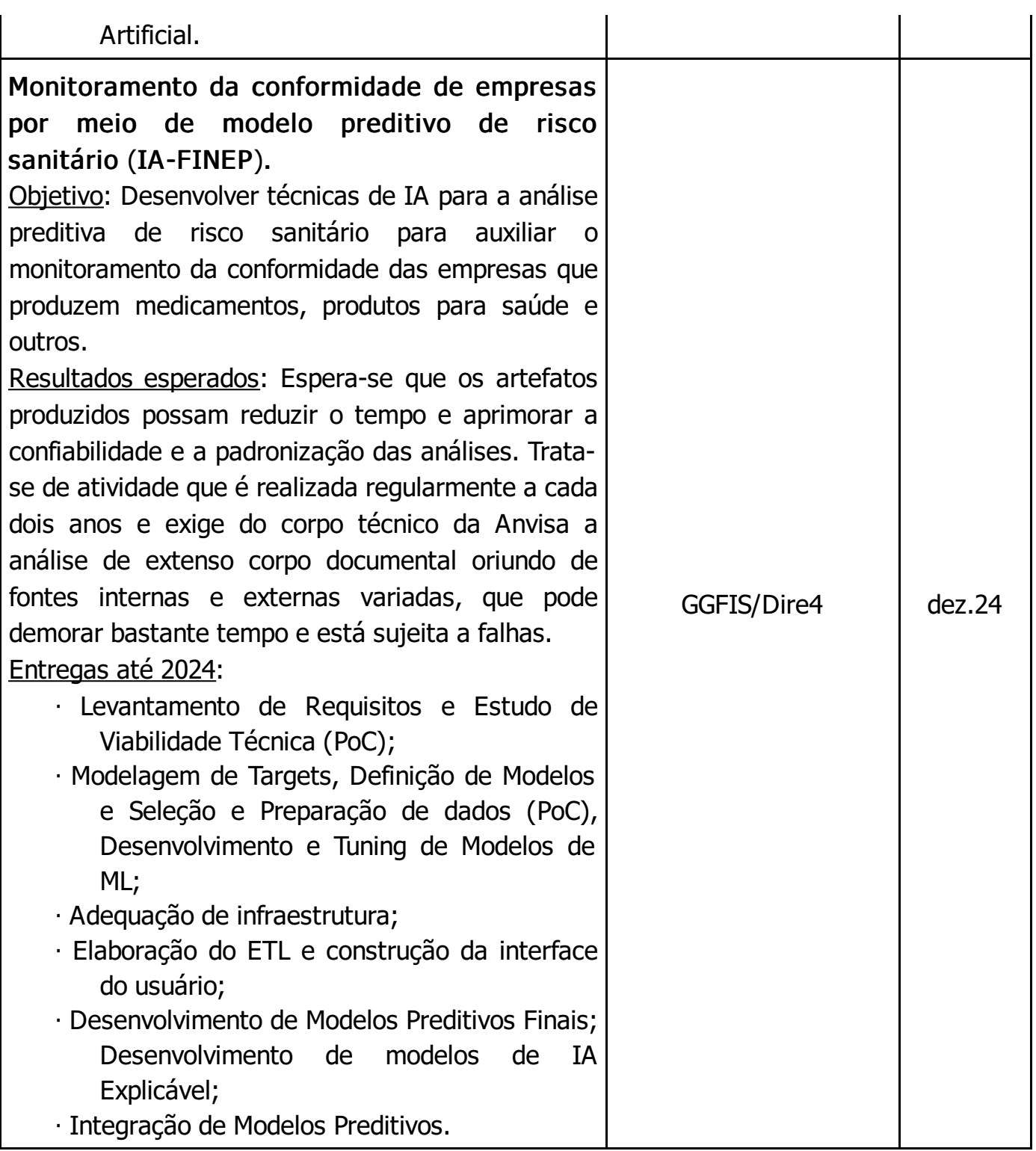

### RISCOS

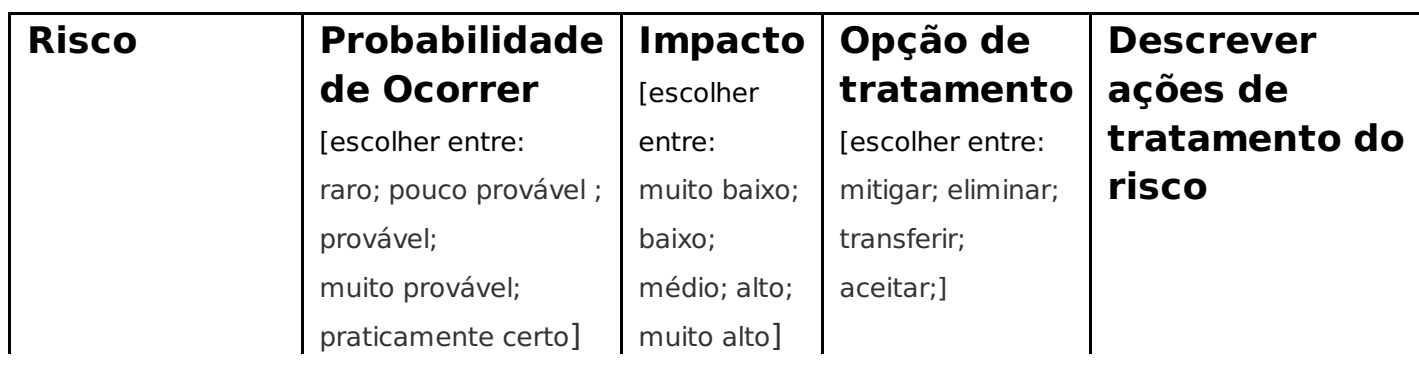

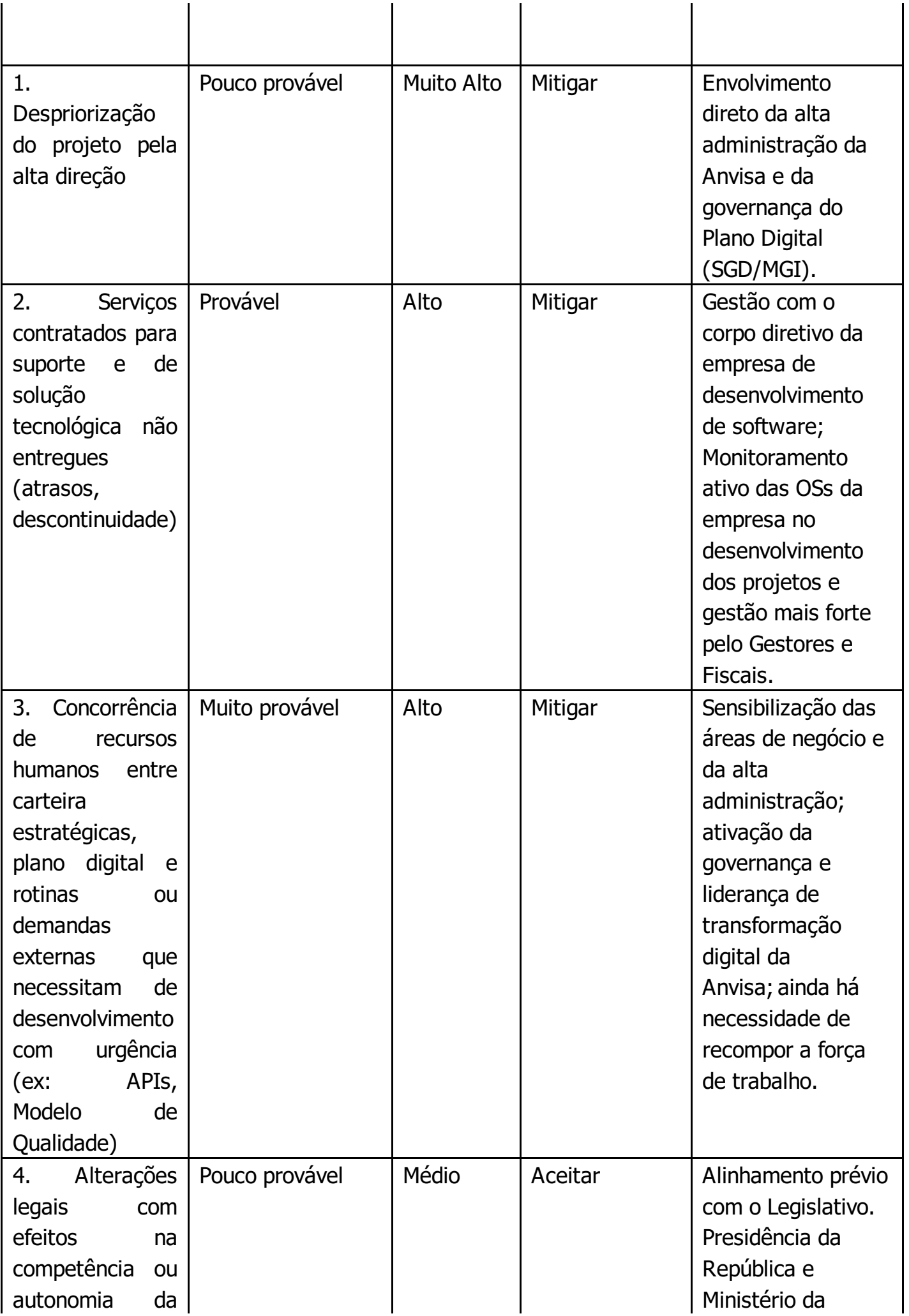

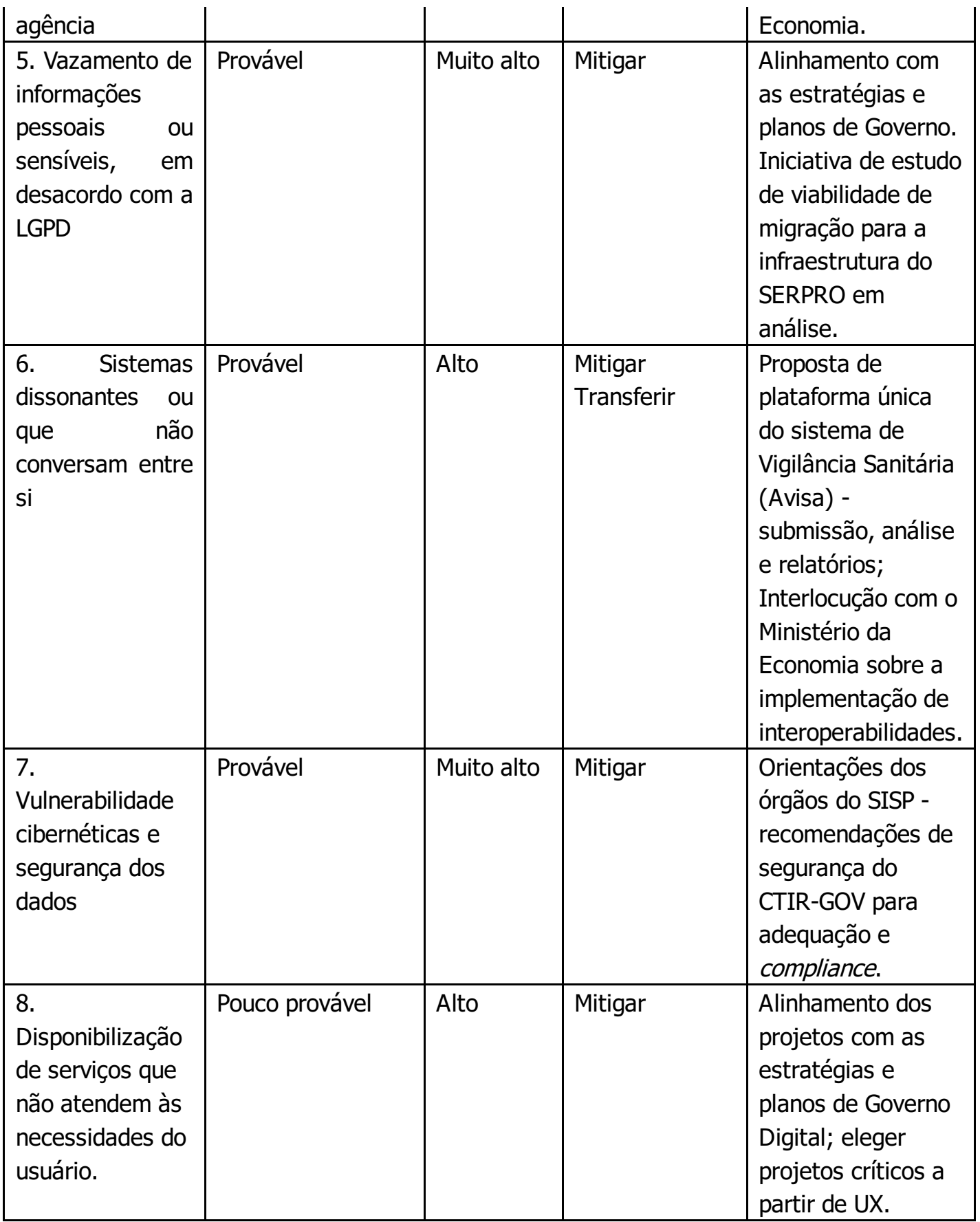

### **Ações de tratamento do risco:**

1. Governança bem definida, com alinhamento estratégico, tático e operacional.

2. Sensibilização das áreas de negócio para a importância do plano digital.

3. Reuniões periódicas de acompanhamento e reportar continuamente a alta

gestão.

4. Prospecção de formas alternativas para a composição da força de trabalho.

5. Utilizar melhores práticas de gerenciamento de projetos registrando as etapas.

6. Alinhamento interno quanto a critérios para simplificação e priorização no rito regulatório para os serviços constantes do plano digital.

7. Alinhamento com as estratégias e planos de Governo.

8. Projeto atualizado mesmo com a substituição de membro da equipe.

9. Reuniões periódicas de divulgação de informações do Plano e entregas realizadas.

10. Acompanhamento quinzenal do Plano, conforme monitoramento interno.

11. Reporte a alta administração para alinhamento de eventuais alterações estratégicas.

12. Fortalecer a conformidade com a LGPD e a melhoria contínua do fluxo de tratamento dos dados.

13. Estabelecer uma estratégia efetiva de governança de dados que reconheça o valor dos ativos de dados da organização.

14. Identificação de dependências com fornecedores para o planejamento preventivo para a contratação ou migração de soluções visando a continuidade do negócio.

### ESTRATÉGIA DE MONITORAMENTO

Para a execução do Plano Digital da Anvisa foi desenvolvido um modelo de governança com a definição de atores, ritos e instrumentos de acompanhamento e gestão. Informações quanto ao andamento das ações do Plano serão prestadas por meio eletrônico e complementadas por reuniões presenciais ou virtuais de acompanhamento:

• Pontos de Controle bimestrais entre Gerente(s) de Projeto do órgão e Gerente de Relacionamento da SGD/MGI e pontos focais das vinculadas (quando houver).

• Reuniões a serem convocadas pelo Comitê Estratégico do Plano.

A periodicidade das reuniões de monitoramento, bem como a quantidade de serviços e o cronograma, podem sofrer ajustes conforme andamento do Plano de Transformação Digital.

### Termos:

A Anvisa se compromete a concentrar esforços e recursos de tecnologia da informação para o cumprimento das metas estabelecidas neste documento, inclusive das que estiverem sob responsabilidade de seu(s) vinculado(s).

A SGD apoiará os esforços de transformação digital do órgão, por meio da oferta, mediante disponibilidade, de ferramentas, tecnologias e metodologias para acelerar a transformação digital.

A SGD irá acompanhar e monitorar o cumprimento das metas estabelecidas.

Havendo variação nos recursos que se fazem necessários para a execução do plano, por qualquer motivo, poderá haver repactuação das metas por iniciativa das partes, desde que aprovadas pelo Comitê Estratégico do Órgão.

O presente documento segue assinado eletronicamente por:

> ANTONIO BARRA TORRES Diretor-Presidente ANVISA

### CRISTINA KIOMI MORI

Secretária-Executiva do Ministério da Gestão e da Inovação em Serviços Públicos - SE/MGI

ROGÉRIO SOUZA MASCARENHAS Secretário de Governo Digital da SGD/ME

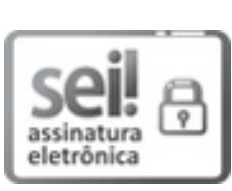

Documento assinado eletronicamente por **Cristina Kiomi Mori**, **Usuário Externo**, em 27/02/2024, às 18:01, conforme horário oficial de Brasília, com fundamento no § 3º do art. 4º do Decreto nº 10.543, de 13 de novembro de 2020 http://www.planalto.gov.br/ccivil 03/ ato2019-2022/2020/decreto/D10543.htm.

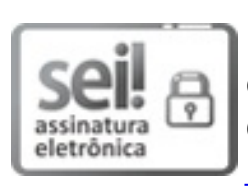

Documento assinado eletronicamente por **Rogério Souza Mascarenhas**, **Usuário Externo**, em 27/02/2024, às 22:25, conforme horário oficial de Brasília, com fundamento no § 3º do art. 4º do Decreto nº 10.543, de 13 de novembro de 2020 [http://www.planalto.gov.br/ccivil\\_03/\\_ato2019-](http://www.planalto.gov.br/ccivil_03/_ato2019-2022/2020/decreto/D10543.htm) 2022/2020/decreto/D10543.htm.

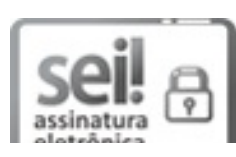

Documento assinado eletronicamente por **Antonio Barra Torres**, **Diretor-Presidente**, em 28/02/2024, às 10:37, conforme horário oficial de Brasília, com fundamento no § 3º do art. 4º do Decreto nº 10.543, de 13 de novembro de 2020

#### [http://www.planalto.gov.br/ccivil\\_03/\\_ato2019-](http://www.planalto.gov.br/ccivil_03/_ato2019-2022/2020/decreto/D10543.htm) 2022/2020/decreto/D10543.htm.

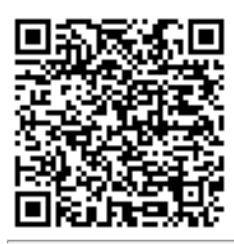

A autenticidade deste documento pode ser conferida no site [https://sei.anvisa.gov.br/autenticidade](https://sei.anvisa.gov.br/sei/controlador_externo.php?acao=documento_conferir&id_orgao_acesso_externo=0), informando o código verificador **2788346** e o código CRC **60E53ABD**.

**Referência:** Processo nº 25351.923511/2019-61

SEI nº 2788346